# 山西省普通高等学校高等职业教育 (专科)专业设置申请表

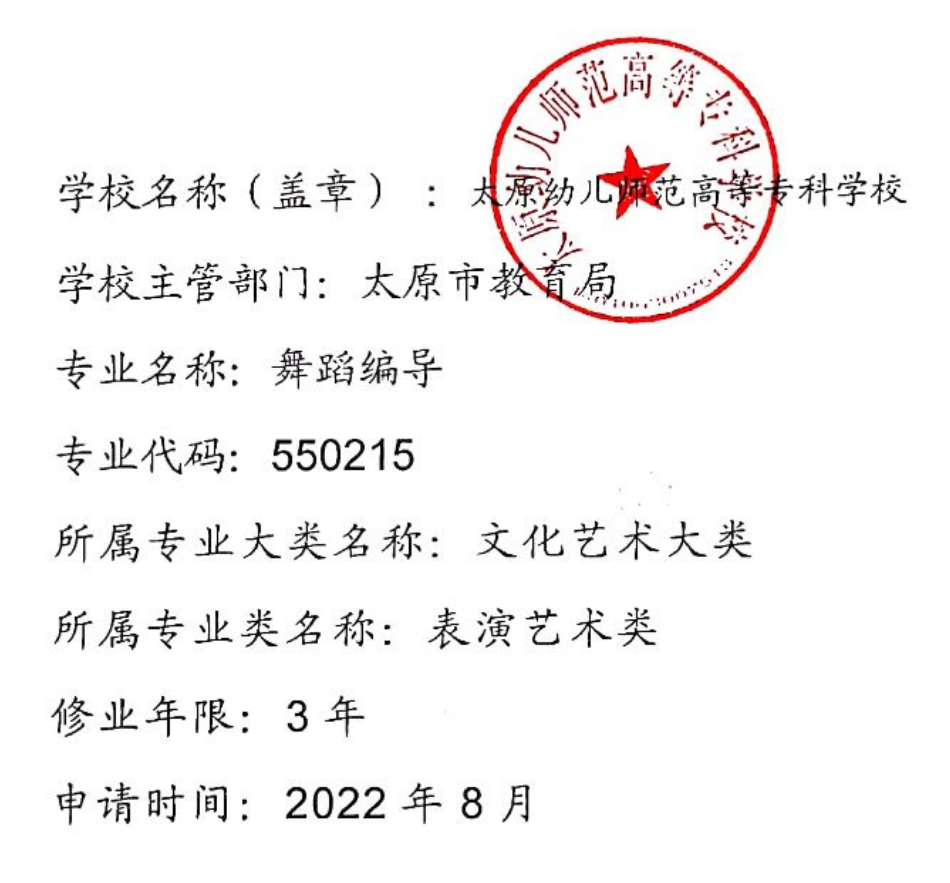

# 山西省教育厅制

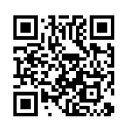

#### 录 目

1. 学校基本情况表

2. 申请增设专业的理由和基础

3. 申请增设专业人才培养方案

4. 专业主要带头人简介

5. 教师基本情况表

6. 主要课程开设情况表

7. 专业办学条件情况表

8. 申请增设专业建设规划

9. 申请增设专业的论证报告

附件:

专业人才需求调研报告

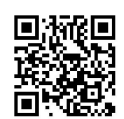

 $\overline{1}$ 

| 学校名称                      | 太原幼儿师范<br>高等专科学校                                                                                                    | 学校地址 | 山西省太原市徐沟文化教育园区                       |        |  |  |  |
|---------------------------|----------------------------------------------------------------------------------------------------|------|--------------------------------------|--------|--|--|--|
| 邮政编码                      | 030401                                                                                                    | 学校网址 | http://www.taiyuanyouzhuan.com/      |        |  |  |  |
| 学校办学                      | 公办<br>口民办                                                                                                    |      |                                      |        |  |  |  |
| 基本类型                      | ☑虫立设置高职院校<br>口本科办高职<br>口成人高校                                                                                                    |      |                                      |        |  |  |  |
| 在校高职生总数                   | 5900                                                                                                    |      | 学校现有高职专业总数                           | 14     |  |  |  |
| 上年招生规模                    | 2469                                                                                                    |      | 专业平均年招生规模                            | 219    |  |  |  |
| 现有<br>专业类<br>名称           | 5701 教育类<br>5703 体育类<br>5502 表演艺术类<br>5208 健康管理与促进                                                                                                    |      | 5702 语言类<br>5501 艺术设计类<br>5901 公共事业类 |        |  |  |  |
| 专任教师                      | 373                                                                                                    |      | 专任教师中副教授及以上                          |        |  |  |  |
| 总数(人)                     |                                                                                                    |      | 职称教师所占比例                             | 23.86% |  |  |  |
| 学校简介和<br>历史沿革<br>(300字以内) | 太原幼儿师范高等专科学校是山西省新成立的一所以培养学前教育<br>师资为主的专门学校,位于清徐县徐沟镇职教园区,占地366.7亩,校<br>舍建筑总面积 18.95 万m2, 总投资约 9.18 亿元。校内建有学前、音乐、<br>美术、舞蹈等大型实训楼8栋, 亲子、早教、蒙氏等专业实训室113个,<br>配置钢琴 500 余架, 计算机 1000 余台。<br>2018年5月10日, 学校经由教育部审核并备案通过, 当年开始面<br>向社会招生。首年开设学前教育、早期教育、英语教育、音乐教育、美<br>术教育、舞蹈教育国控师范类专业6个,招生1998人,2019年12月增<br>设舞蹈表演、旅游英语、服装设计与工艺3个非师范专业, 有三年和五<br>年两种学制。随后根据需求陆续新增5个专业。目前已有专业14个。现<br>石专任教师 373 人, 其中副高职称及以上教师占比 23.9%。<br>建校初始, 学校秉持"美人英己、为师为范"的核心价值理念, 恪<br>守"师当头、能为本、零对接"的人才培养理念,从"表范、规范、示<br>范"入手, 实现"两代师表一起抓", 最终将太原幼儿师范高等专科学<br>校建设成为立足太原市、面向山西省、服务周边地区,培养高水平、高<br>素质学前教育师资,具有示范性的现代师范高等专科学校。 |      |                                      |        |  |  |  |

1. 学校基本情况表

注: 专业平均年招生规模=学校年商职招生数÷学校现有高职专业总数

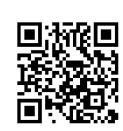

一、申请增设专业的理由

(一)社会主义文化大发展的需要。

目前, 山西省内各中小学、职业技术学校、文艺团体、行政、企、事业单位的 文艺演出、城镇社区文化艺术的发展急需舞蹈教学及表演专业人才,特别是急需舞 蹈编导人才。由于我省的地理位置, 舞蹈编导培养复合型的人才相对于沿海发达地 区做得不够。随着社会发展的不断深入、我省市的经济快速发展,社会主义物质文 明建设的发展快于社会精神文明的建设, 广大人民群众对舞蹈文化的渴求越来越强 烈, 社会对舞蹈教学与表演人才、特别是舞蹈编导人才的需求逐渐地凸现出来。为 满足这些需求, 为我省我市培养能适应社会主义精神文明建设事业发展的舞蹈编导 人才, 开设本专业已经显得十分迫切和必要。

(二) 对外文化艺木交流、充实文旅事业的需要。

山西是中华文明发源地之一, 有着丰厚的文化资源优势。山西历来素有"民间 歌舞之乡"的美誉,又有着丰富的人文景观和旅游资源。国内外旅游发展的一个特 色是在各旅游景区表演的民族性和地域性的歌舞。虽然在我省的旅游景区创作形成 了一些具有代表性地域性的歌舞表演, 例如山西 "又见平遥"、"又见五台山"。 但是也可看出我省市还是缺少舞蹈编创的后备人才。2022年2月14日,中共中央 总书记、国家主席、中央军委主席习近平总书记再次来到山西,总书记的嘱托为山 西文旅业开启了新篇章。本专业的开设对于扩大对外文化艺术交流、充实立足本土 的舞蹈发展, 发展本地旅游业, 意义重大。

二、专业筹建情况

太原幼儿师范高等专科学校是一所以培养学前教育师资为主的专门学校。学校 遵循高职教育教学的客观规律, 以就业为导向, 以服务为宗旨, 走产学结合发展之 路; 贯彻学校"建成特色鲜明高职名校"的总体目标; 以学校专业分类发展划分为 依据,培养"素养、管理、创新"复合型技术技能人才;凸显学校"产学互动、服 务地方"的办学特色, 丰富并深化"校企深度交融, 工学有机结合"的学校总体人 才培养模式: 搭建校企合作平台。

太原幼儿师范高等专利学校舞蹈系 2018 年成立, 是由太原幼儿师范学校舞蹈科 发展而来的。曾获批山西省中等职业院校类示范专业,太原市中等职业院校重点专

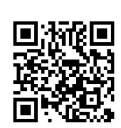

业,是学校的特色品牌艺术学科。

(一) 具有一支结构合理的舞蹈教学专业师资队伍。

我系现有专业教师 26 人, 其中副教授 4 人。讲师 11 人。助教 9 人, 近年发表 学术论文 50余篇, 专著 4 部, 省级课题 4 项, 并承担多项校级科研教研课题。我院 教师能基本胜任新增专业的教学工作,并且已经做出规划。在2022年刚结束的招聘 工作中引进2名相关舞蹈硕士研究生,以充实我系新专业的教师队伍。

(二) 制定新教学计划和人才培养方案, 抓好专业课程建设。

新人才培养方案注重培养学生的综合素质,不断提高教学质量。2022年开始, 进行核心课程的建设工作, 教学计划、教学大纲趋于完善, 教师配备更加合理。

(三) 有丰富的办学经验。

舞蹈系自 2018年成立以来, 加强了在教学、科研、艺术实践方面的管理, 教学 方面通过深化了舞蹈教学课程设置,舞蹈学生更加全面的学习舞蹈专业技能和理论 知识,使毕业的学生在各学校、歌舞剧团、企业、事业等单位能胜任与舞蹈相关工 作。艺术实践方面, 曾承担过北京奥运会、残奥会开、闭幕式开场节目《香山红叶》 《给未来的一封信》文艺演出; 张继钢大型原创舞剧《千手观音》演出; 北京园博 会花车巡演; 上海第七届中学生运动会啦啦操比赛; 第二届全国青年运动会开幕式 演出;湖南卫视、北京卫视春晚《千手千眼》节目;山西省运动会开幕式演出;连 续多年山西省、太原市职业院校技能大赛团体一等奖;太原市惠民工程《小动物舞 蹈世界》舞蹈晚会。在科研方面,舞蹈教研室的教师积极主动申报各种科研课题, 这些都为开设舞蹈编导专业打下良好的基础。

(四) 有齐全的教学设施。

舞蹈系已建有近1000平米的舞蹈实训楼一栋,具有集舞蹈表演教学、实训与演 出为一体的校内综合性实训舞蹈教室 11 个, 建成实用性强、利用率高、适用范围 广的综合性多媒体实训室。主要场馆及设备配置如下: (1) 舞蹈汇报展示厅: 配置 LED、灯光、音响、播放设备,更衣室, 支撐汇报演出、剧目排练、对外演出等综 合实训。(2)剧场:配置具有专业标准的舞台、灯光、音响等设施设备,具有配套 的服装问、道具室, 支撑汇报演出、专业比赛、社会服务等综合实训。我系舞蹈图 书音像资料齐全,系里有独立的资料室。这为教学和科研提供了重要保证。

三、学校专业建设规划

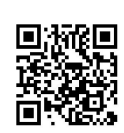

太原幼儿师范高等专科学校是山西省新成立的一所以培养学前教育师资为主的 专门学校。2018年5月10日, 学校经由教育部审核并备案通过, 当年开始面向社 会招生。首年开设学前教育、早期教育、英语教育、音乐教育、美术教育、舞蹈教 育等师范类专业6个,招生1998人。2019年12月开设舞蹈表演、旅游英语、服装 设计与工艺3个非师范专业, 有三年和五年两种学制。2020年12月开设艺术教育 专业。2022年开设婴幼儿托育服务与管理,音乐表演,民族传统体育(武术方向) 和青少年工作与管理四个专业。现有专任教师 373, 副高级以上职称 89 人, 其中正 高级3人。占比23.86%。我校将以学校教育专业集群建设为目标继续新增相关的师 范类及非师范类专业。

四、人才需求分析和预测等方面的主要内容

舞蹈编导在舞蹈领域是一门非常重要的学科,它的好坏直接关系到舞蹈的发展。 舞蹈编导同影视导演一样, 就业形势相当看好。舞蹈编导专业毕业生一般在专业表 演团体、艺术团、学校、科研单位、演艺机构等从事相关的工作, 亦可在专业表演 团体、学校、科研单位、演艺机构等从事中国舞、芭蕾舞、现代舞等舞蹈、舞剧编 导以及教学与研究工作。自从实行自主择业以后,分配不但不困难,反而更加容易。 每年毕业,都有大量的培训机构、舞团、剧团来我校参加双选会招聘人才,就业前 景可谓光明而广阔。

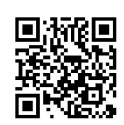

3. 申请增设专业人才培养方案

一、专业名称及代码

专业名称: 舞蹈编导

专业代码: 550215

二、入学要求

高中毕业生、中等职业学校毕业生或同等学历者

三、修业年限

全日制三年

四、职业面向

本专业的毕业生面向专业文艺团体舞蹈编导,小学、幼儿园、群众文化馆、培 训机构及教育机构的文化活动服务与指导。从事舞蹈编导、教学、艺术辅导、策划 与管理等工作。

五、培养目标与规格

(一) 培养目标

本专业培养理想信念坚定, 德、智、体、美、劳全面发展, 掌握扎实的科学文 化基础和舞蹈表演基础理论、舞蹈编创、文艺活动策划等知识,具备较好的舞蹈编 导技能, 基本的舞蹈表演与指导培训等能力; 具有精益求精、守正创新的精神和信 息素养;能够从事舞蹈编导、文艺活动策划与组织、艺术辅导与社会培训、群众文 化服务等工作; 具备儿童舞蹈创编、创意舞台设计、新媒体技术融合等综合能力的 高素质技术技能人才。

(二)培养规格

1、素质要求

(1) 坚定拥护中国共产党领导, 在习近平新时代中国特色社会主义思想指引 下, 践行社会主义核心价值观, 具有深厚的爱国情感和中华民族自豪感。

(2) 崇尚宪法、遵纪守法、崇德向善、诚实守信、尊重生命、热爱劳动, 履 行道德准则和行为规范, 具有社会贵任感和社会参与意识。

(3) 具有一定的科学锻炼身体的基本技能, 具备健全的心理和健康的体魄, 能够履行建设祖国和保卫祖国的神圣义务。

(4) 具有质量意识、环保意识、安全意识、信息素养、工匠精神、创新思维。 (5) 勇于奋斗,乐观向上,具有自我管理能力、职业生涯规划的意识,有较

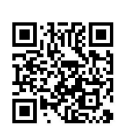

强的集体意识和团队合作精神。

2、知识要求

(1) 掌握必备的思想政治理论、科学文化基础知识和中华优秀传统文化知识。

(2) 熟悉与本专业相关的法律法规以及环境保护、安全消防等相关知识。

(3) 掌握舞蹈编导专业的基本知识、基本理论、基本技能、发展历史、研究 现状等。

(4) 掌握儿童舞蹈创编的相关理论知识与创编技法。

(5) 熟悉我国的文艺方针和政策, 了解舞蹈编导理论前沿、应用前景和发展 动态;了解相关学科的知识,有较高的文化艺术修养。

3、能力要求

(1) 具有一定的舞蹈作品构思、脚本撰写、方案编创制定能力:

(2) 具有运用舞蹈编导的基本技术和方法进行舞蹈节目、小品等作品的编导、 排练及舞台合成能力:

(3) 具有运用不同风格、类型的舞蹈语汇表达各民族民间舞蹈的体态动律特 征的能力,以及身体掌控、舞蹈感知和舞台表现能力:

(4) 具有依据舞蹈节目编排需要运用数字化、信息化手段辅助节目编排的能  $J_1$ 

(5) 具有运用基本的舞蹈教学方法进行舞蹈动作的讲解、示范和指导能力:

(6) 具有一定的文艺活动策划与组织能力;

(7) 具有中外舞蹈作品流派、风格、特征的把握能力和一定的艺术审美能力:

(8) 具有良好的语言文字表达能力、沟通合作能力;

(9) 具有相应的儿童舞蹈作品创作与社会实践能力。

(10) 具有探究学习、终身学习和可持续发展的能力:

六、核心课程及实习实训

#### (一) 专业核心课程

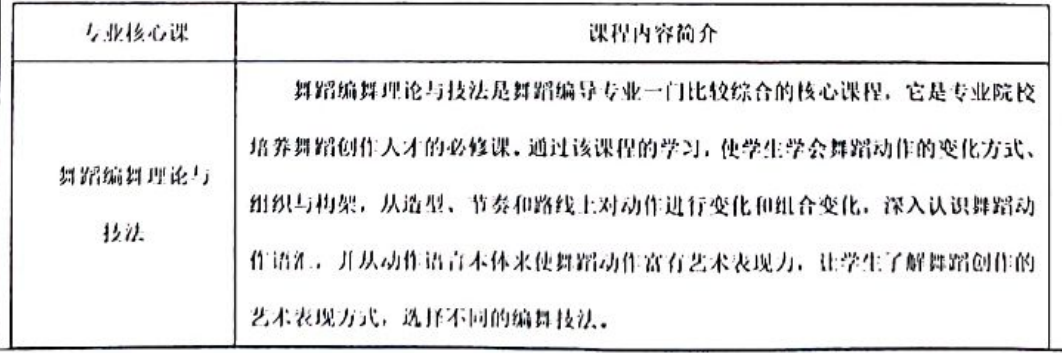

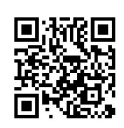

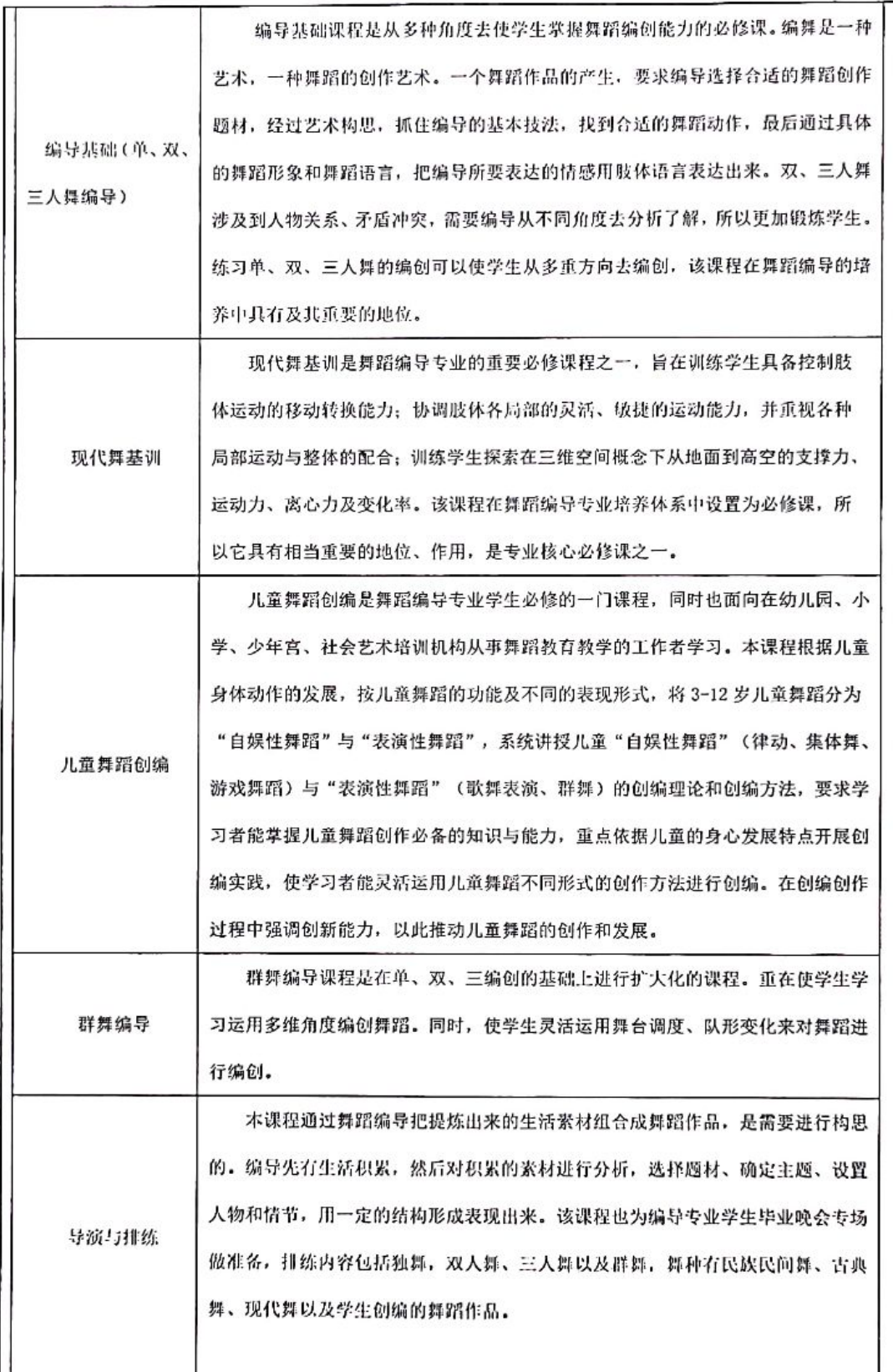

 $\bf 8$ 

#### (二) 实习实训

主要包括校内外岗位实践、毕业实践、素质技能与社会服务教学实训等。可在第1或第2学期安排学生在 校内实训;第3至第4学期安排校内外实训或见习,第5学期安排见习、毕业晚会实践,第6学期安排项岗实 习。各实习环节的内容与要求应相互关联,循序渐进。学生实习期间,应严格执行《职业学校学生实训、实习 管理规定》相关要求。

实践性教学环节应关注教学过程与工作过程的对接,教学内容与工作需求的对接,专任教师与兼职教师的 教学分工对接,积极与企业合作开展专业课程及配套资源建设,将优秀教育活动案例融入教学实践中。

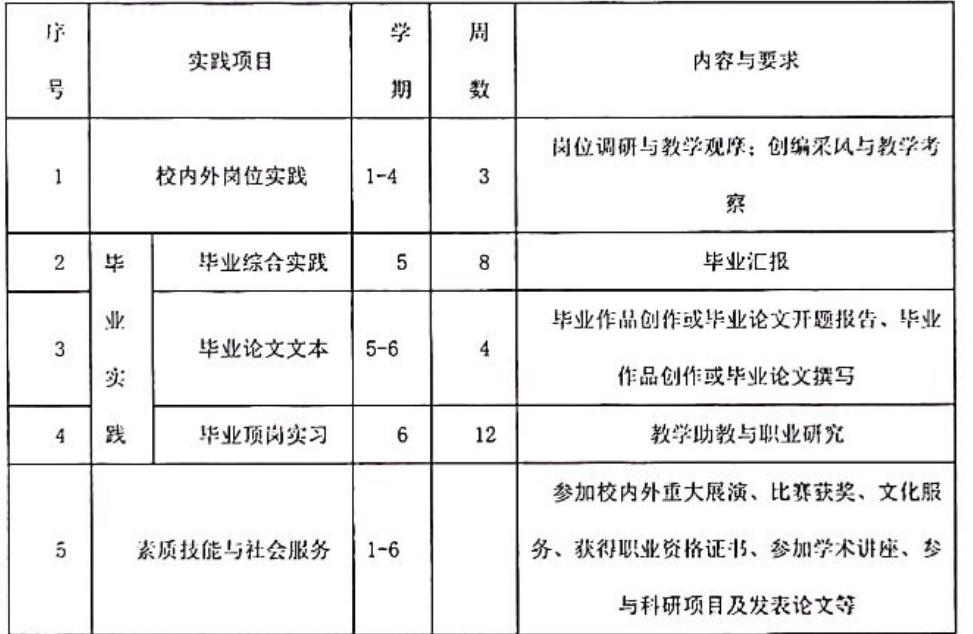

1. 职业岗位实践项目安排表

#### 2. 校内实训室、实习设备情况

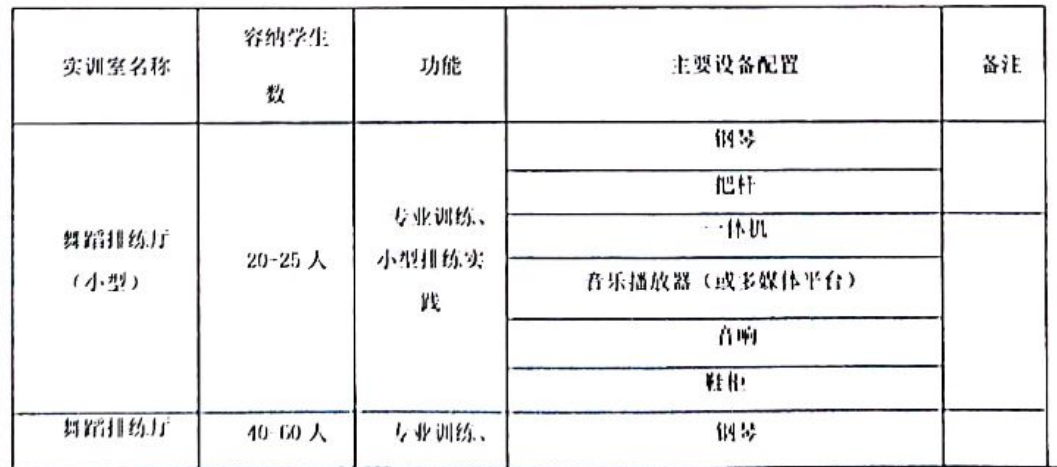

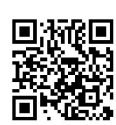

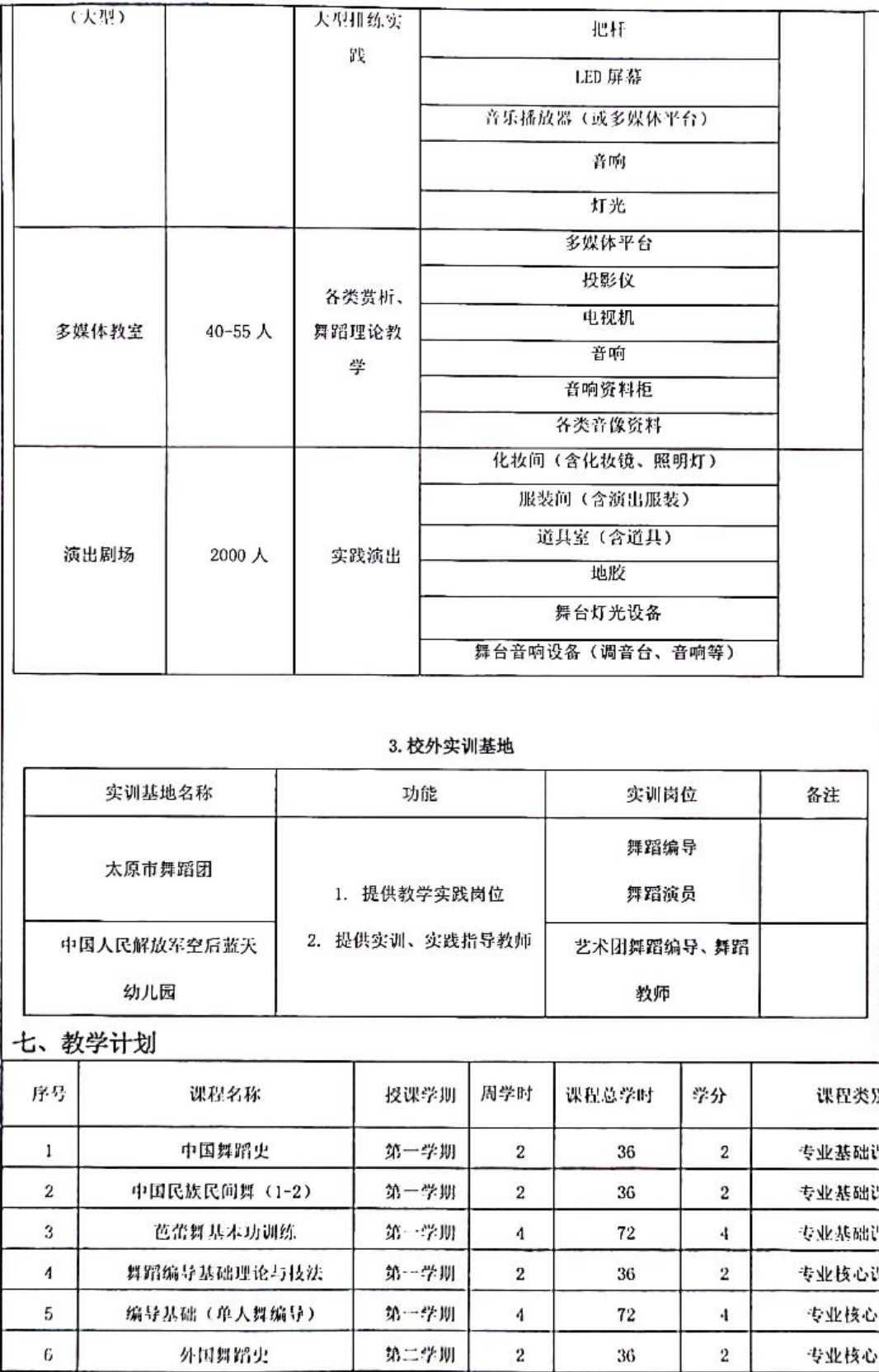

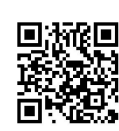

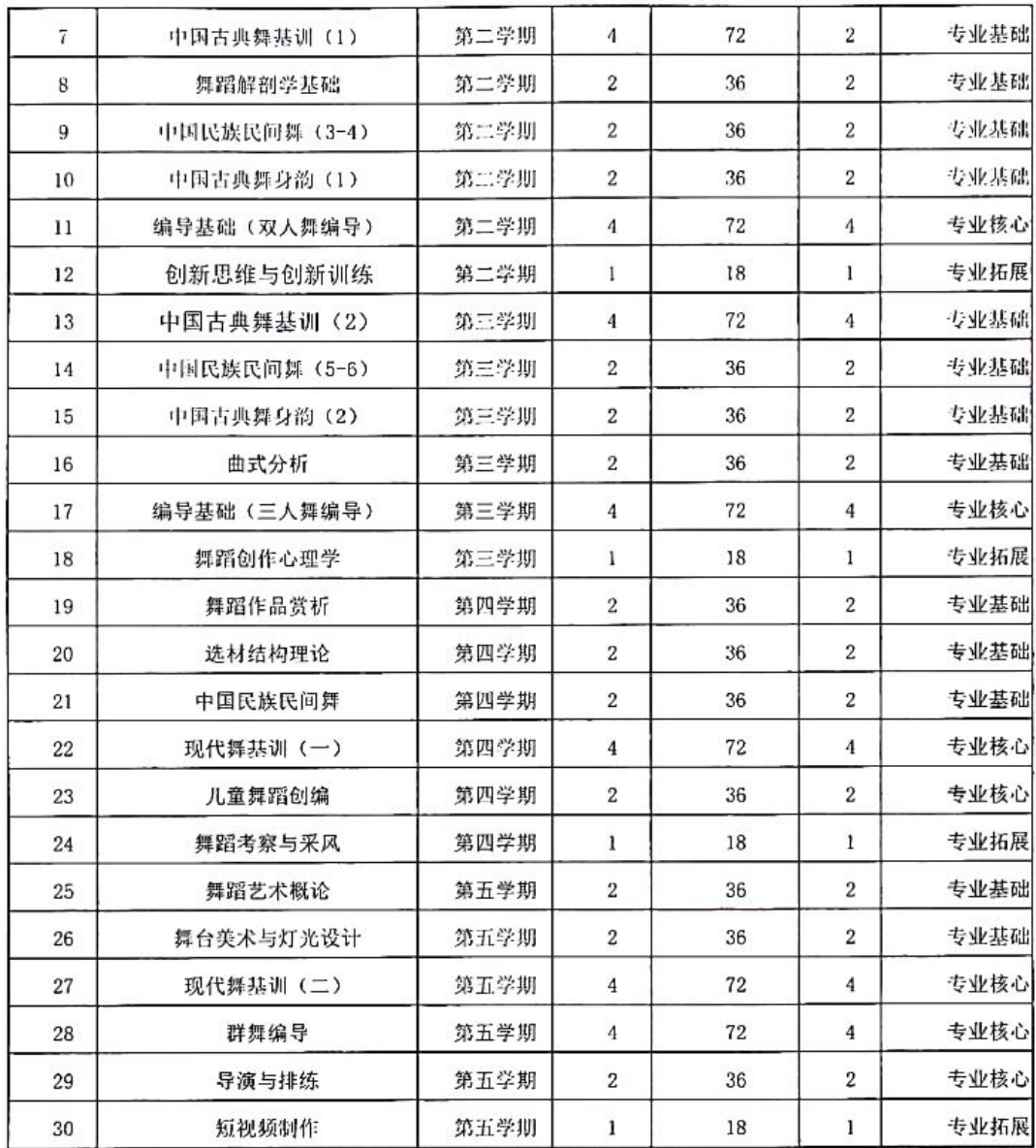

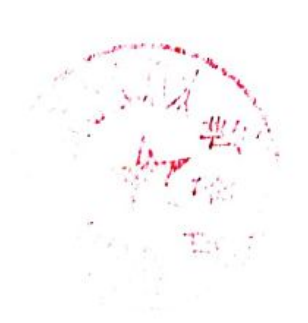

 $\bar{1}1$ 

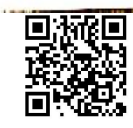

### 4. 专业主要带头人简介-1

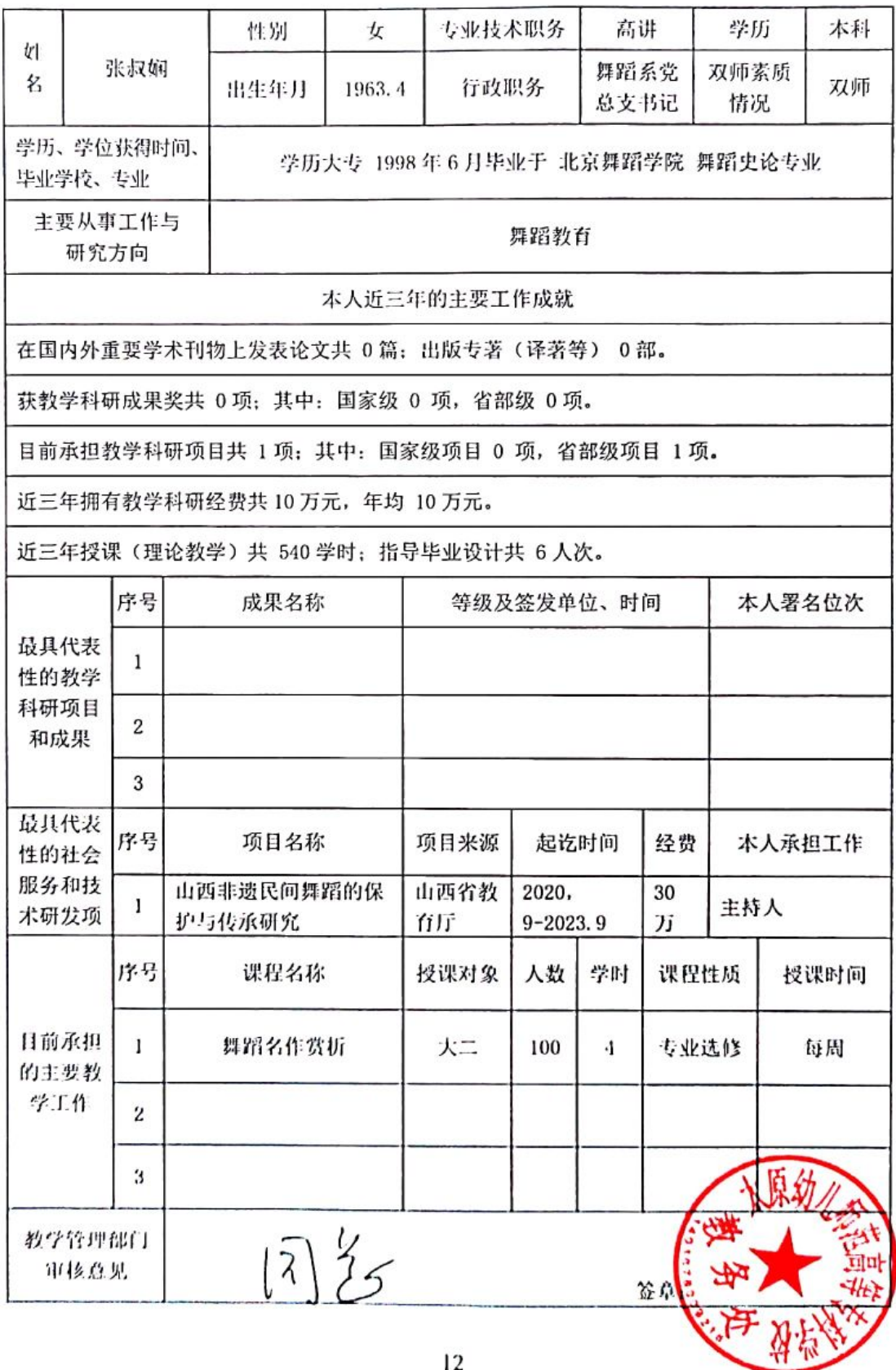

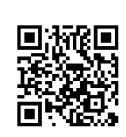

# 4. 专业主要带头人简介-2

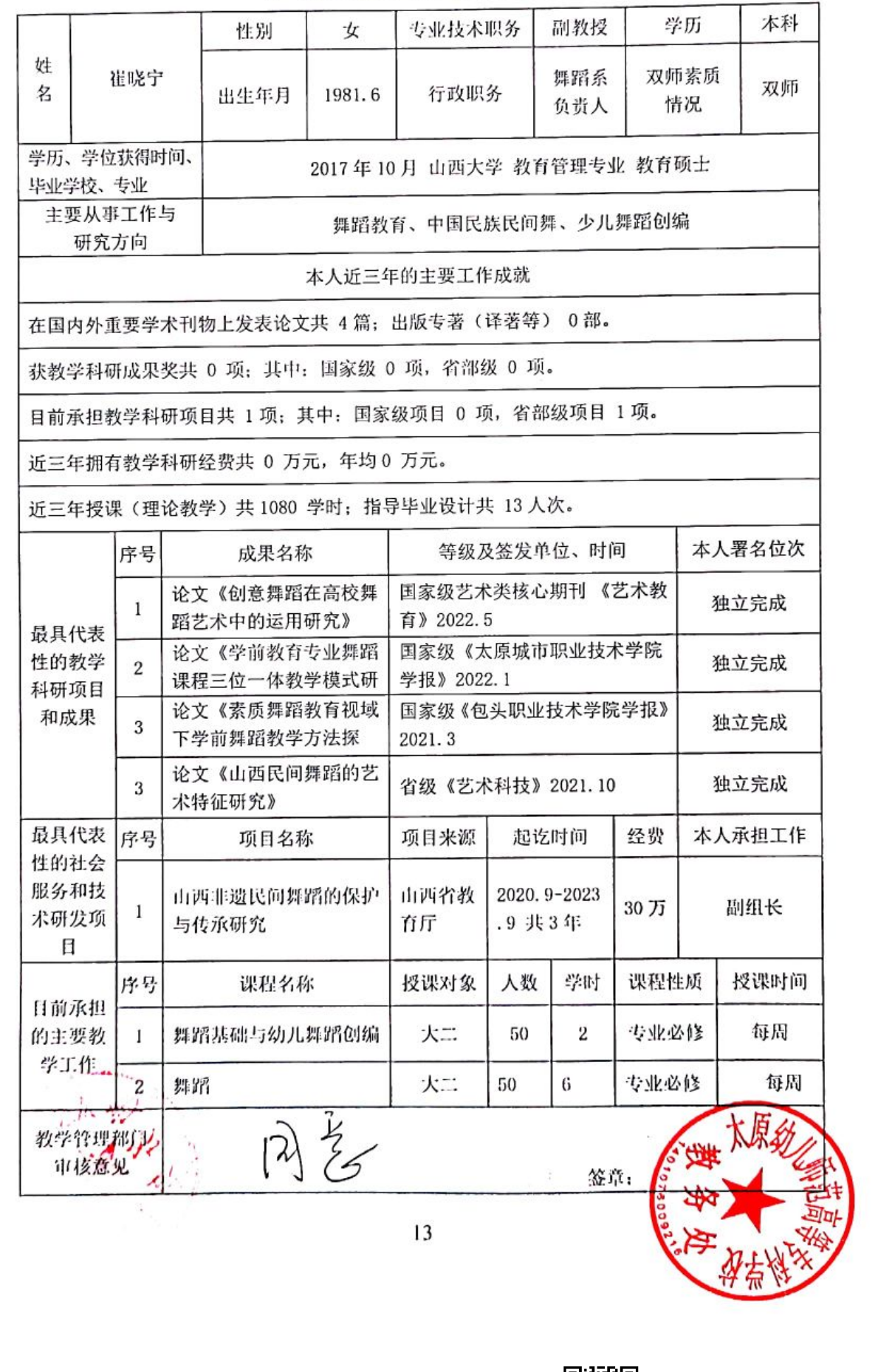

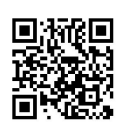

# 4. 专业主要带头人简介-3

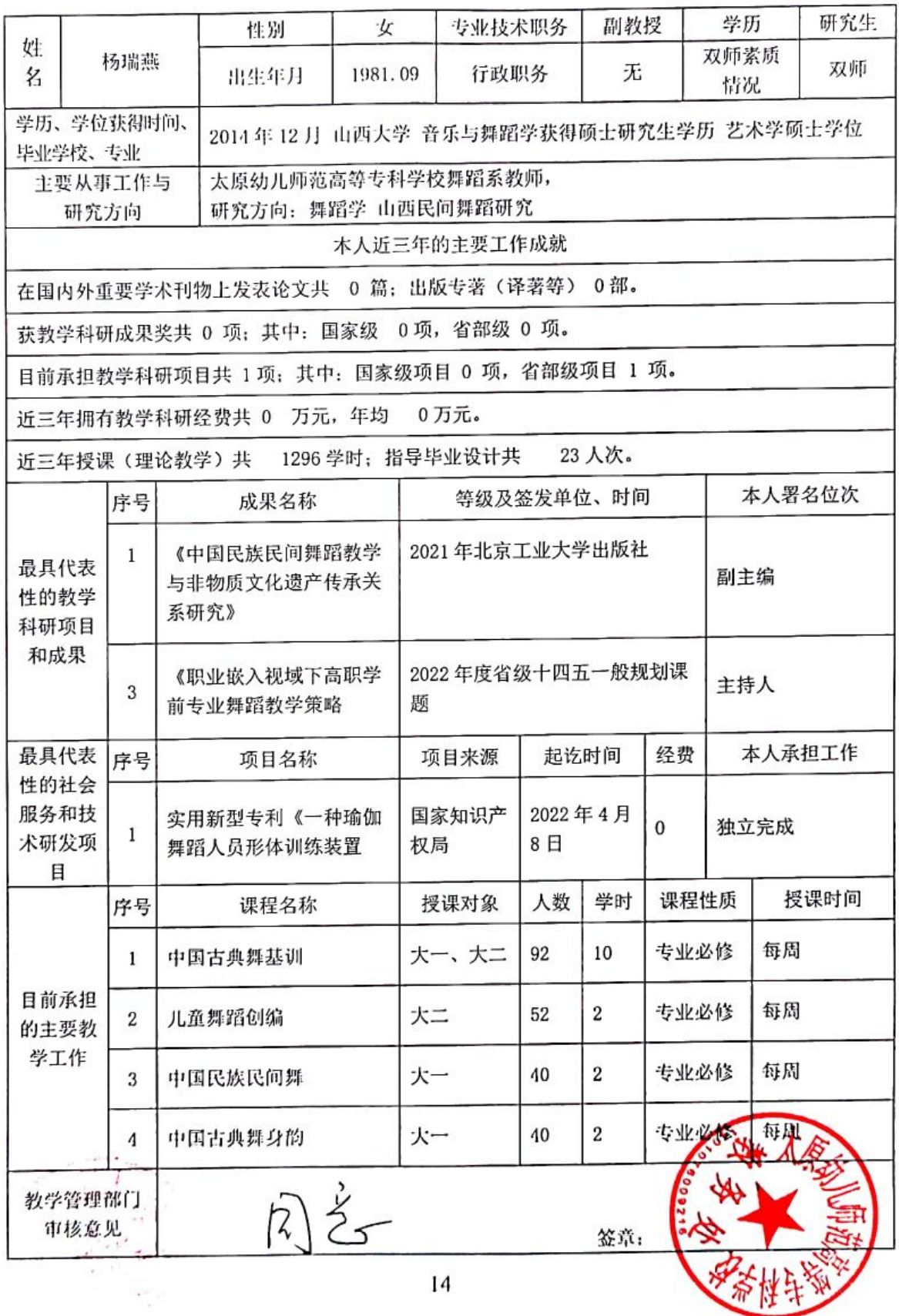

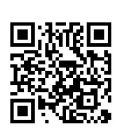

5. 教师基本情况表

| 序<br>뮥                  | 姓名      | 性别 | 年龄 | 所学专<br>业             | 学历、<br>学位<br>情况 | 职称       | 双师素<br>质情况<br>(取业<br>资格证<br>书及等<br>级) | 拟任课程                       | 专职<br>7<br>兼职 | 现工<br>作单<br>位<br>(兼<br>职教<br>师填<br>写) |
|-------------------------|---------|----|----|----------------------|-----------------|----------|---------------------------------------|----------------------------|---------------|---------------------------------------|
| $\mathbf{I}$            | 崔晓<br>宁 | 女  | 37 | 舞蹈学                  | 本科<br>研究生       | 讲师       | 双师                                    | 中国民族民间<br>舞/舞蹈创作心<br>理学    | 专职            |                                       |
| 2                       | 王岩      | 男  | 42 | 钢琴                   | 本科<br>研究生       | 讲师       | 双师                                    | 曲式分析                       | 专职            |                                       |
| 3                       | 梁吉      | 男  | 42 | 计算机科<br>学与技术         | 本科<br>学士        | 讲师       | 双师                                    | 舞台美术与灯<br>光设计              | 专职            |                                       |
| $\overline{\mathbf{4}}$ | 冯宝<br>江 | 男  | 40 | 舞蹈<br>编导             | 在读博<br>$\pm$    | 讲师       | 双师                                    | 芭蕾舞基本功<br>训练/创新思维<br>与创新训练 | 专职            |                                       |
| 5                       | 刘红<br>梅 | 女  | 38 | 舞蹈<br>编导             | 本科<br>学士        | 讲师       | 双师                                    | 中国民族<br>民间舞                | 专职            |                                       |
| 6                       | 李毅      | 女  | 40 | 舞蹈<br>表演             | 木科<br>在读研<br>究生 | 助理<br>讲师 | 双师                                    | 中国民族民间<br>舞                | 专职            |                                       |
| $\overline{7}$          | 陈静      | 女  | 38 | 舞蹈<br>编导             | 木科<br>研究生       | 讲师       | 双师                                    | 中国古典舞基<br>训                | 专职            |                                       |
| 8                       | 杨瑞<br>燕 | 女  | 41 | 舞蹈学                  | 硕士<br>研究生       | 副教<br>投  | 双师                                    | 中国古典舞身<br>韵                | 专职            |                                       |
| 9                       | 杨盈<br>祎 | 女  | 41 | 舞蹈<br>教育             | 本科<br>研究生       | 讲师       | 双师                                    | 中国古典舞身<br>韵                | 专职            |                                       |
| 10                      | 武性<br>岱 | 女  | 29 | 舞蹈编<br>导, 音乐<br>与舞蹈学 | 硕士:<br>研究生      | 助教       | 双师                                    | 舞蹈解剖学基<br>础/舞蹈艺术概<br>ić    | 专职            |                                       |
| $11\,$                  | 道琦      | 女  | 30 | 舞蹈表演<br>与教学理<br>论研究。 | 硕士:<br>研究生      |          |                                       | 中国舞蹈史/外<br>国舞蹈史            | 专职            |                                       |

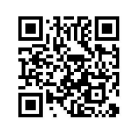

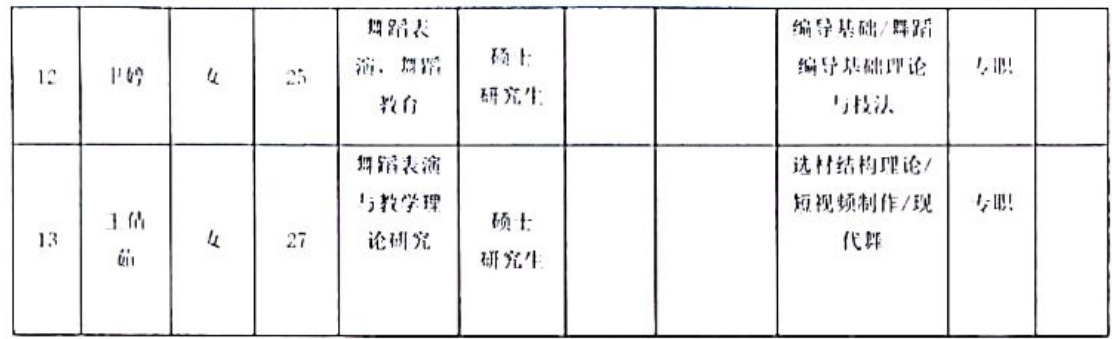

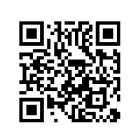

### 6. 主要课程开设情况表

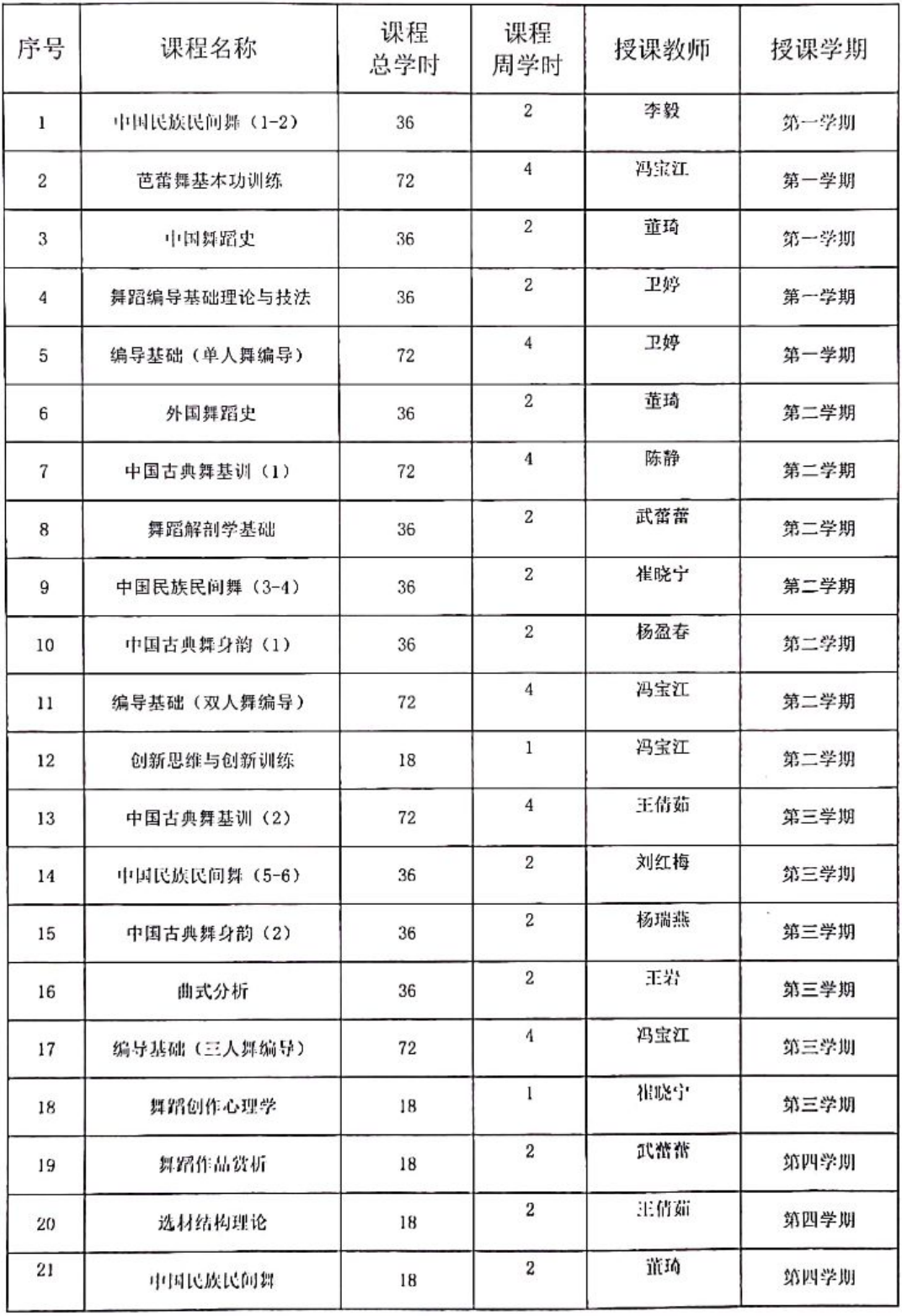

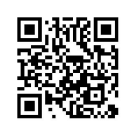

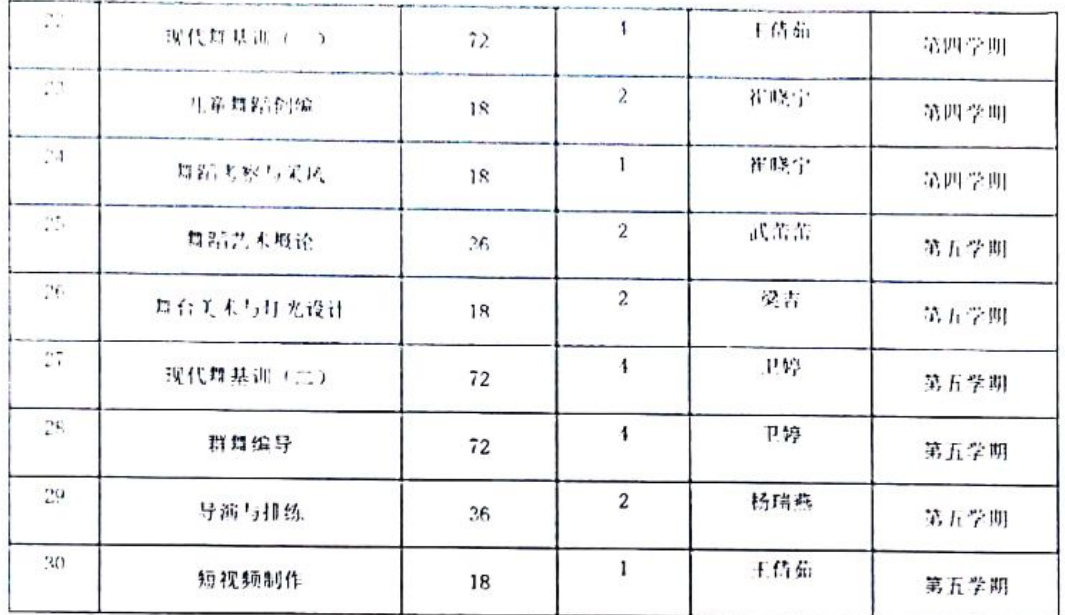

and the complete state of the

 $\overline{\phantom{a}}$ 

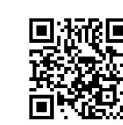

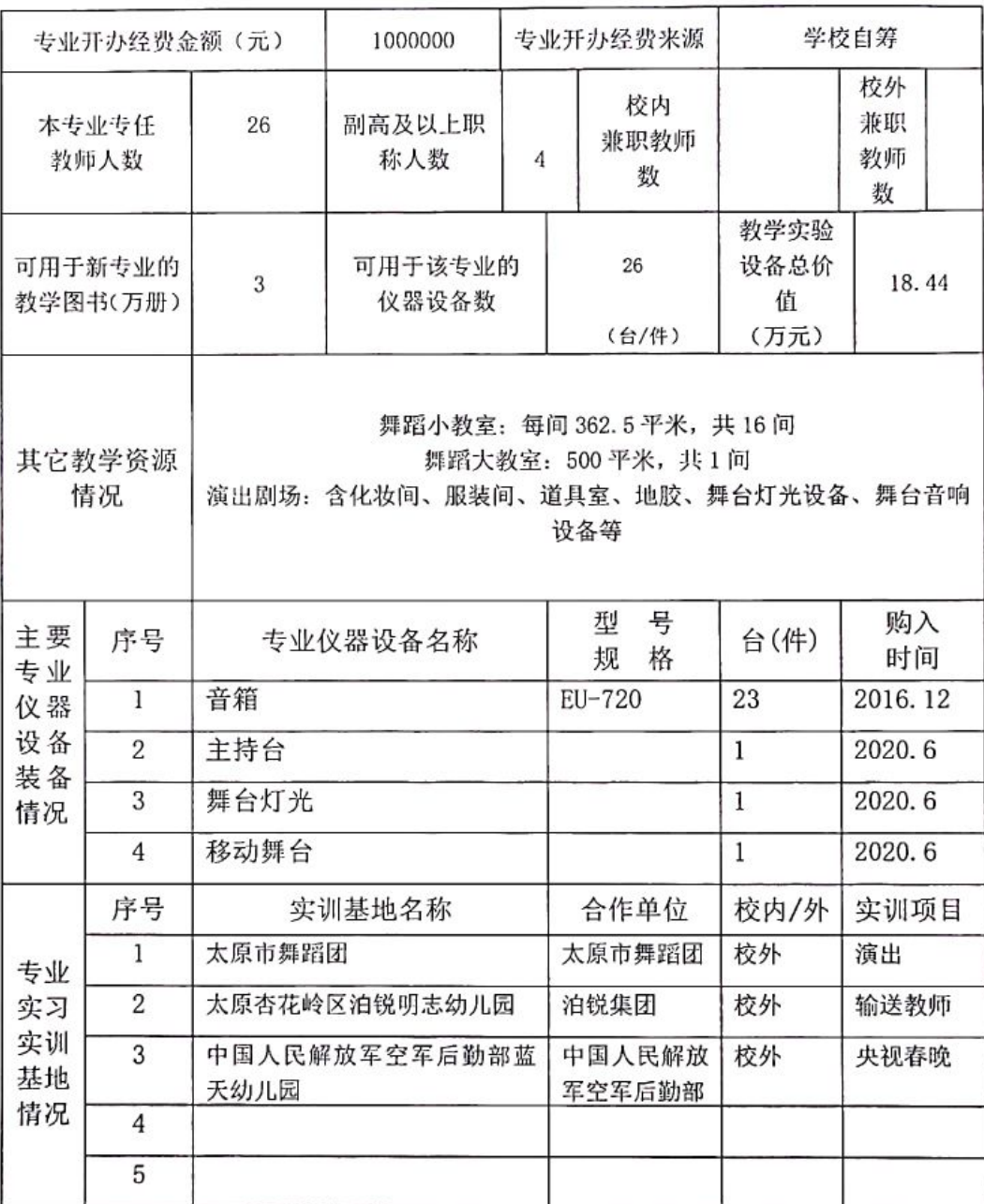

### 7. 专业办学条件情况表

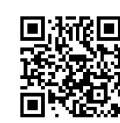

 $|9\rangle$ 

 $\omega$ 

#### 8. 申请增设专业建设规划

### 舞蹈编导专业建设与发展规划 (2023-2026年)

一、背景分析

舞蹈编导专业是一级学科"音乐与舞蹈学"下的一个专业。舞蹈编导专业的 培养重点是: 通过专业基础课程、专业核心课程和专业拓展课程的系统设置与建 设,培养具有扎实的舞蹈编创能力,并掌握舞蹈基本理论的专门人才。"舞蹈编 导"专业方向, 重点在于对舞蹈编创能力及舞蹈基本理论知识的培养, 以适应社 会对舞蹈艺术人才的现实需要和发展需求。舞蹈编导是舞蹈(舞剧)作品创作、 排练和演出过程中的组织者和领导者。其专业特点是"编"和"导"的紧密结合 和高度统一。舞蹈编导主要研究舞蹈学、表演学等方面的基本知识和技能, 包括 舞蹈、舞剧的创作和编导理论、人体动作编创技巧、舞蹈音乐赏析等, 在文艺表 演团体进行舞蹈、舞剧动作和造型的创作、编导等。为适应社会需求,形成舞蹈 教育、舞蹈表演、舞蹈编导专业群建设,培养具备舞蹈教学、表演、创编能力的 三位一体复合应用型人才, 使舞蹈系学生在就业竞争力上再上一个层次, 结合社 会需求, 拟开设舞蹈编导专业, 以培养更多行业急需的高素质应用型人才。

(一) 行业背景

近两年, 舞蹈艺术演出市场呈现蓬勃态势, 随着新媒体的传播途径, 《只此 青绿》等舞蹈作品出现了"一票难求"的现象,经典舞段在社交媒体上刷屏,带 动更多观众走进剧场。这从一个侧面折射出中国舞剧多年来在创作演出上的扎实 积累和有效探索。 植根中华优秀传统文化, 聚焦火热的现实生活, 用肢体语言和 剧情感染观众, 舞剧精品力作不断涌现, 成为中国舞台艺术一大亮点, 其创造性 转化、创新性发展经验值得总结。现在人们追求更高的生活品质,更多元的娱乐 社交方式,为舞蹈创造了更为广阔的市场前景。到 2018 年,我国舞台剧占据演 出票房市场规模总量的 28.26%,较上年增加 0.39个百分点;占演艺产业规模总 量的10.02%,较上年减少0.05个百分点。2019年中国舞台剧占演出票房市场规 模点量的 27.09%,较上年减少 1.17%;占演艺产业规模总量的 10.13%,较上年 增加 0.11 个百分点, 其中舞蹈需求占比为17.42%, 随着演艺行业的飞速发展, 编导在行业中也越发稀缺。根据官方数据显示,中国舞蹈爱好者人数已达到1.8 亿人, 其中 5-12 岁的舞蹈爱好者约 5000 万, 18-34 岁的舞蹈爱好者约 1 亿, 市

20

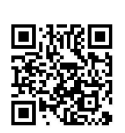

场规模庞大。

舞蹈编导是一个十分重要且特殊的职业, 其对文化艺术创作有着至关重要作 用。是以自己的思想为主,并且结合群众生活,从而进行创作,是一个具有高度 艺术性和感染力、很高审美价值以及很强社会影响力与号召力度的群体活动。舞 蹈编导学科是研究关于舞蹈编导的教学理论与人体动作编创技巧的学问,是对舞 蹈编导教学、人才培养、剧目创作、舞台导演、科研创新等进行科学研究与实践 的学科。其特色为继承中国舞蹈文化传统,广采博收世界舞蹈文化,建构完整性、 系统性、科学性、开放性,可持续性发展的中国舞蹈编导学科的教育教学系统。

(二) 市场需求人群分析

舞蹈编导在舞蹈领域是一门非常重要的学科,它的好坏直接关系到舞蹈的发 展。编导同目前日趋火爆的影视导演一样,就业形势相当看好。前些年,在国家 还负责分配的时候, 编导系的毕业生大部分被分配到国家、地方各级剧团担任编 导工作。随着演出事业的蓬勃发展,我国艺术市场编导专业的从业者将会有更大 的需求,促进整个舞蹈编导就业向更好的方向发展。现今,政府高度重视精神文 明建设, 文艺演出和艺术设计取得了很大发展, 这就要求有大量的编导去完成这 些工作。舞蹈艺术团需要的编导必须有创新的思维、能创作出吸引观众的作品, 而电视台则需要既有编导能力,又能懂得电视的人才,这就要求我们必须在学习 好本专业知识的同时,努力学习有其他与之相关的知识,而自主创业的舞台则会 更好的表现出个人的艺术特色。

二、专业概况

(一) 专业现状

在全国上百所高校中,设有舞蹈专业这一学科的学校基本上都会设立舞蹈编 导专业,在山西省与太原幼儿师范高等专科学校同类的幼儿专科学校有三所: 运 城幼专、长治幼专和太原幼儿师范高等专科学校,均未开设舞蹈编导这一专业。 而在全省开设有舞蹈编导专业的专科院校只有山西省戏曲职业学校和山西省艺 术职业学校。可以说, 舞蹈编导在山西省的各大专科院校当中是比较稀缺的专业, 也说明我们更应该沿着舞蹈编导这一方向, 勇于创新、不断发展。为提升舞蹈专 业水平及学生就业竞争力,我校拟申报舞蹈编导专业。

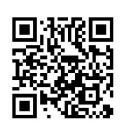

(二) 培养目标

本专业培养理想信念坚定, 德、智、体、美、劳全面发展, 掌握扎实的科学 文化基础和舞蹈表演基础理论、舞蹈编创、文艺活动策划等知识,具备较好的舞 蹈编导技能,基本的舞蹈表演与指导培训等能力:具有精益求精、守正创新的精 神和信息素养;能够从事舞蹈编导、文艺活动策划与组织、艺术辅导与社会培训、 群众文化服务等工作;具备儿童舞蹈创编、创意舞台设计、新媒体技术融合等综 合能力的高素质技术技能人才。

素质要求:

1. 坚定拥护中国共产党领导, 在习近平新时代中国特色社会主义思想指引 下, 践行社会主义核心价值观, 具有深厚的爱国情感和中华民族自豪感.

2. 崇尚宪法、遵纪守法、崇德向善、诚实守信、尊重生命、热爱劳动, 履行 道德准则和行为规范, 具有社会责任感和社会参与意识:

3. 具有一定的体育和军事基本知识掌握科学锻炼身体的基本技能,养成良 好的体育锻炼和卫生习惯,达到国家规定的大学生体育训练合格标准,具备健全 的心理和健康的体魄,能够履行建设祖国和保卫祖国的神圣义务;

4. 具有质量意识、环保意识、安全意识、信息素养、工匠精神、创新思维;

5. 勇于奋斗,乐观向上,具有自我管理能力、职业生涯规划的意识,有较强 的集体意识和团队合作精神;

6. 具有一定的审美和人文素养, 能够形成本专业之外一两项艺术特长或爱 好。

知识要求:

1. 掌握必备的思想政治理论、科学文化基础知识和中华优秀传统文化知识:

2. 熟悉与本专业相关的法律法规以及环境保护、安全消防等相关知识:

3. 掌握与舞蹈及舞蹈编导理论相关的知识:

4. 掌握舞蹈编导专业的基本知识、基本理论、基本技能、发展历史、研究现 状等:

5. 掌握儿童舞蹈创编的相关理论知识与创编技法;

6. 熟悉我国的文艺方针和政策, 了解舞蹈编导理论前沿、应用前景和发展动 态;了解相关学科的知识, 有较高的文化艺术修养。

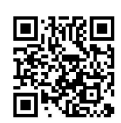

能力要求:

1. 具有独立获取知识、提出问题、分析问题和解决问题的基本能力及开拓创 新的精神:

2. 具备一定的从事本专业业务工作的能力和适应相邻专业业务工作的基本 能力与素质:

3. 具备舞蹈编导研究与教学的基本能力, 能独立运用编舞手段完成舞蹈作品 的创作与排练:

4. 具有相应的儿童舞蹈作品创作与社会实践能力;

5. 具有较强的审美感觉和创造性思维, 有观察、理解、概括生活的能力;

6. 具有从事本专业教学和初步科研的能力;

7. 具有一定的文艺活动组织、策划、实施、辅导能力和舞台演出、管理等专 业拓展能力;

8. 具有与他人进行艺术合作的职业能力。

技能要求

1. 具备舞蹈音乐和舞美设计能力;

2. 具备作品构思、创作脚本撰写、编创方案制定能力;

3. 具备作品排练能力;

4. 具备新媒体后期宣传等综合能力:

5. 掌握各民族民间舞蹈的体态动律特征, 能模仿不同风格、类型的舞蹈语 汇,具备身体掌控、舞蹈感知和舞台表现能力;

6. 了解文化活动策划与组织的基本方法,具备对舞蹈动作的讲解、示范、 辅导能力:

7. 了解中外舞蹈作品流派、风格、特征,具备一定的艺术审美能力;

8. 了解舞蹈编导基础知识, 掌握舞蹈编导的基本技术和方法。

(三) 舞蹈编导专业职业岗位分析

本专业毕业生可以在专业表演团体、学校、科研单位、演艺机构等从事中国 舞、现代舞等舞蹈编导以及教学与研究工作。舞蹈编导专业主要培养具备舞蹈编 导、教学、表演能力的专业人才,能在专业文艺团体、艺术院校及相关部门机构 从事舞蹈表演、编创等工作的高级专门人才。

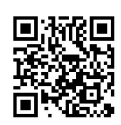

三、专业建设与发展的主要目标和措施

(一) 专业发展日标

1. 层次一般专业

2. 规模每年招生 30-50 人

3. 学制 3年

4. 方向舞蹈编导教学剧目创作舞台导演

专业逐年招生计划

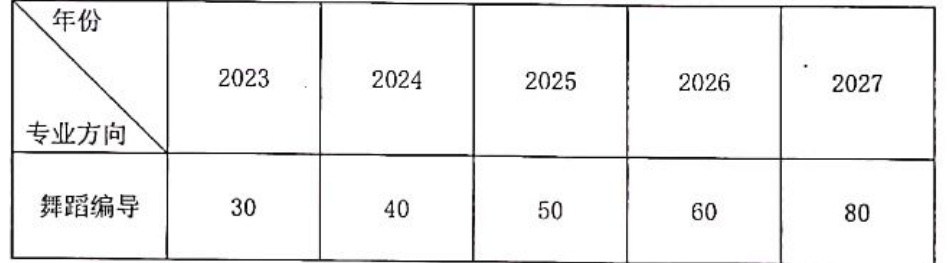

(二) 专业建设措施

1. 准确定位人才培养目标

高职人才培养目标是人才培养的总原则和总方向,是开展教育教学的基本依 据。高职人才培养目标具有人才层次的高级性;知识、能力的职业性;人才类型 的技术性等特点。随着社会经济的发展,迫切需求舞蹈编导专业的人才。本专业 培养理想信念坚定, 德、智、体、美、劳全面发展, 具有一定的科学文化水平, 良好的人文素养、职业道德和创新意识,精益求精的工匠精神;掌握具备舞蹈编 导方面的作品编创与儿童舞蹈创编、舞蹈音乐、创意舞台设计、新媒体技术融合 等综合能力,具有较强的艺术创新精神,能够从事文化艺术和教育行业的文艺创 作与编导人员、群众文化活动服务人员及其他教学人员的高素质技术技能人才。

2. 深化课程体系的改革与加强课程建设

根据高职教育和舞蹈编导专业的特点,本专业改变传统学科型的课程模式, 根据培养目标与基本要求设置课程,结合我校实际情况,我们构建了以职业能力 为核心的模块式高职舞蹈编导课程体系, 即将所有课程分为三大模块: 通识教育 课程、专业核心课程、实践教育课程。为强化学生的实践能力,我们分别在第二、 三、四、五,四个学期安排见习,并在第六学期组织学生去表演团体、学校、科 研单位、演艺机构等校外实训基地进行毕业实习。

本专业课程结构设计合理,符合高职教育培养技术应用型人才的目标;课程 体系体现以职业素质为核心的全面素质教育培养,并贯穿整个教学过程始终,分

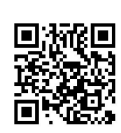

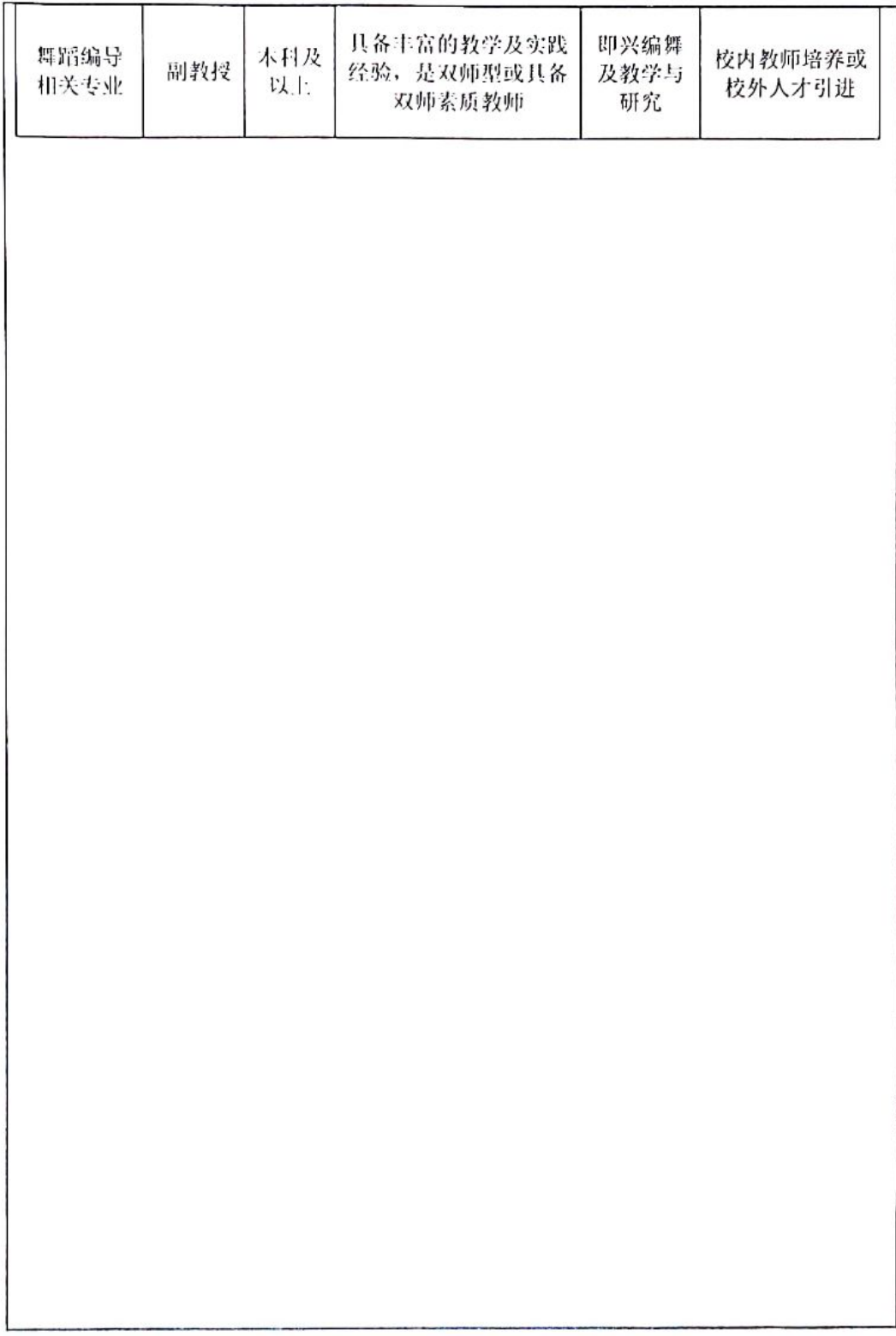

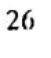

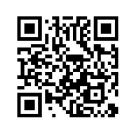

解落实到各个教学环节; 实践课程体系突出, 符合技术应用型人才培养规律; 引 入不同层次的职业技能资格证书,例如:普通话证书、全国计算机等级考试证书、 幼儿园教师资格证,这对职业技术教育是一种有效的促进。鼓励学生获取跨行业、 不同层次的职业技能证书。

3. 加强以"双师型"教师为主体的教师队伍建

实施具有职业教育特色的培养计划,建立一支既有扎实的理论基础,又有专 业操作技能的"双师型" 教师队伍是关键。现有的专业教师队伍中, 具备舞蹈 编导实践经验的很少。针对这种情况,要提高本专业的师资水平,更好的为学生 服务还需要做以下努力: 1) 每年安排一定数量的教师到社会第一线进行调查研 究,去学校、科研单位、演艺机构等实习锻炼,积累实训教学需要的技能技巧和 实践经验, 改善教师的智能结构并不断地补充和完善自己; 2) 从实践第一线选 聘专业基础扎实、实践能力较强,而且对本地区、本单位有一定熟悉程度、具备 教师基本素质的专业技术人员和管理人员参与教学工作, 使教师群体达到整体优 化的要求: 3) 引进有实践经验的专业技术人员和聘请有关专家作为兼职教师等 方式, 逐步满足高职教学对"双师型"教师的需要;

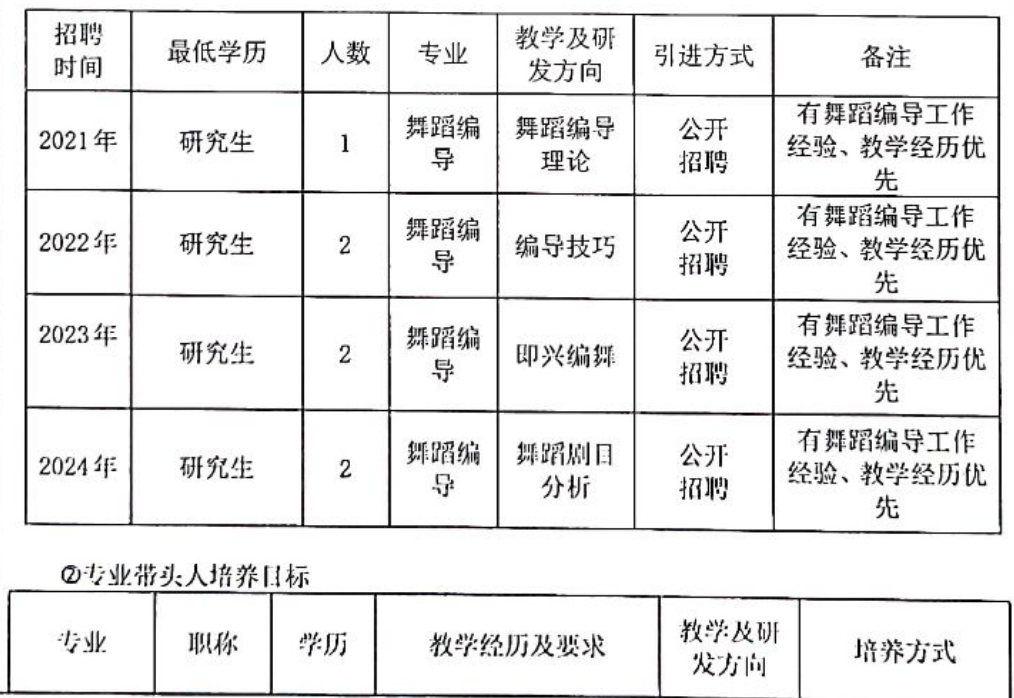

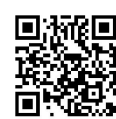

### 9. 申请增设专业的论证报告

随着社会主义市场经济的不断发展和对社会精神文明和主旋律文化的倡导与普 及, 人民群众对文化艺术的综合需求也出现了多元变化, 舞蹈编导事业的发展以多 种艺术样式为表现,并以其雅俗共赏的特质为社会服务,以满足人们的精神生活的 需求, 它同时给我们的艺术教育提供了一个发展空间, 它是我们舞蹈编导专业育生 存发展繁荣的重要社会条件。

舞蹈编导专业培养理想信念坚定, 德、智、体、美、劳全面发展, 具有一定的 科学文化水平, 良好的人文素养、职业道德和创新意识, 精益求精的工匠精神舞蹈 编导, 该专业的设置对推进舞蹈教育改革和提高学生素质教育具有关键作用。因此, 舞蹈编导专业的发展也就显得极为重要,现就开设舞蹈编导专业的必要性、可行性 与发展规划呈现如下:

一、开设舞蹈编导专业的必要性

(一) 顺应社会发展的必然趋势

舞蹈编导专业的设置是为了顺应社会的发展, 如今的文化教育市场是不断变化 的,单一的表演教育已经不能适应社会发展的需求了,以编导为主且能兼顾舞蹈表 演能力的人才才能更加受到专业艺术团体、广播电视以及事业单位的青睐,才能有 更加美好的未来。因此,各舞蹈艺术团、电视台等,对舞蹈编导的需求非常大。在 文化高度发展的社会, 政府高度重视精神文明建设, 文艺演出和艺术设计取得了很 大发展,这就要求有大量的编导去完成这些工作。其次,随着国内文化市场的发展, 也需要有好的编导去输入新鲜的血液,这就需要学校顺应时代发展的潮流,通过舞 蹈编导专业的设置, 为社会培养既有编导能力, 又有教学能力、表演能力的三位一 体舞蹈编导人才。

(二) 满足地区专业人才需求的需要

开办舞蹈编导专科专业,是组建多科性太原幼儿师范高等专科学校的需要,是 **繁荣太原市艺术团体、群文系统以及中小学音乐舞蹈师资队伍建设的需求,同时也** 是繁荣社会文化艺术活动、拓展舞蹈文化研究的深度、广度、实施"人才强市"的 战略需要。从调研情况中发现,在太原市教育局举办的学校艺术教育活动月比赛中,

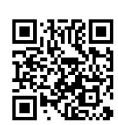

群舞节日要求原创或者改编,且改编比例不低于50%。各大中小学也愈发对舞蹈课程 越来越重视,尤其是有编创能力的舞蹈教师。并且在招聘教师的软件上经过搜寻山 西省中小学招聘舞蹈编导老师的学校有:太原新力惠中学校、太原金色摇篮小学山 西同兴学校、太原市马蹄莲第二小学、祁县美康双语学校、吕梁精英学校、晋南综 合职业技术学校、广灵县新洋学校、运城国华艺术职业中学、山西现代双语学校、 山西忻州现代双语学校。中小学围绕"双减"政策系列活动的进行都有开设舞蹈社 团, 调查了太原市所有民办和公办小学, 包括小店区 100 所、迎泽区 39 所、杏花岭 区 59 所、尖草坪区 46 所、万柏林区 64 所、晋源区 48 所小学,其中 95%的学校都开 设了舞蹈课程, 因此对舞蹈编导老师的需求性也很高。

通过分析调研数据由此可见, 在太原幼儿师范高等专科学校开办舞蹈编导专科 专业势在必行。

(三) 设置舞蹈编导专业是突显办学特色的需要

太原是国家历史文化名城,一座有两千多年建城历史的古都,"控带山河,踞 天下之肩背", "襟四寨之要冲, 控五原之都邑"的历史古城。全市三面环山, 黄 河第二大支流汾河自北向南流经, 自古就有"锦绣太原城"的美誉。

太原幼儿师范高等专科学校作是一所年轻的专科院校,学校践行"美人美己, 为师为范"的核心理念,以"知行合一"为学生培养导向,始终致力于建设立足太 原市、面向山西省、服务周边地区,培养高水平、高素质学前教育师资,具有示范 性的现代师范高等专科学校。

我校将以习近平新时代中国特色社会主义思想为指导,全面贯彻落实党的十九 大提出的"办好学前教育"的指示精神,积极推进高等学前教育人才培养模式的改 革, 服务社会, 促进就业, 走质量立校、内涵发展的道路。以学前教育专业为龙头, 构建符合专业培养目标的教学标准体系,深化专业建设和课程改革,为全面提高人 才培养质量而不懈奋斗。

(四) 提高舞蹈专业学生的综合素质

一般刚刚讲入舞蹈专业的学生普遍年龄变大,并且舞蹈基础较为薄弱,身体条件 较差,技术较强的课程往往不适合他们,但是他们有较好的文化底子、知识面宽、 想象能力丰富、理解能力强、思维较为活跃,这些都是编导教学的对象必须要具备

28

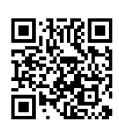

的基本素质。编导正是一门淡化"唯技术论"强调创作意识和个性特征的课程。在 高等教育舞蹈专业中设置舞蹈编导专业,不仅可以让学生掌握基本的编导方法,更 能培养学生的开放性思维和创新能力, 编导专业不同阶段内容的设置, 可以对学生 的音乐智力、身体运动能力、空间能力、人际关系以及自然观察能力等多方位进行 挖掘和培养。因此, 对于学生的意义不仅是一门舞蹈专业课程, 更是全面提升自我 综合素质的一门课程。例如在编导专业中的即兴表演,就是对学生突破固定性思维 和身体僵化束缚的一种锻炼,即兴舞可以最大程度的激发学生的潜能,学生就是创 作者和表演者的结合, 在没有经过任何理性地思考, 将个人最为个性化的身体和心 理呈现出来,表现出每个人对舞蹈最真实、最独特的理解。让学生从中感悟到舞蹈 是与生命直接相连的艺术,并非肤浅地娱乐表演。即兴表演拓宽了舞蹈编创的思维 角度, 让学生对舞蹈艺术的理解不只是停留在动作的层面, 而是使他们能真正的在 舞蹈中提升自己的艺术素质。

二、开设舞蹈编导专业的可行性

(一) 专业特色鲜明, 利于区域错位发展

太原幼儿师范高等专科学校是以师范为主的培养地方应用型人才的专科院校。 主要培养中小学、幼儿园、及社会舞蹈团体应用型舞蹈师资,逐渐形成"热爱教育, 德才兼备, 一专多能"的人才培养特色。复合应用型舞蹈编导人才的培养, 符合太 原幼儿师范高等专科学校的办学定位;另外舞蹈编导专业的创立致力于幼儿教育与 中小学教育师资的培养与研究, 编创儿童素质舞蹈教材, 举办儿童舞蹈编创成果展 示活动, 为培养儿童舞蹈编导人才莫定了基础。

全国职业院校开设舞蹈编导专业的学校有湘南幼儿师范高等专科学校、重庆幼 儿师范高等专业学校、曹妃甸职业技术学院、山西艺术职业学院、晋城职业技术学 院、科尔沁艺术职业学院、内蒙古民族幼儿师范高等专科学校、黑龙江艺术职业学 院、哈尔滨传媒职业学院、泰州职业技术学院、江南影视艺术职业学院、浙江艺术 职业学院、安徽绿海商务职业学院、福建艺术职业学院、江西艺术职业学院、南昌 影视传播职业学院、山东文化产业职业学院等。

我校在对省内其他兄弟院校的舞蹈编导专业进行调研后,分析对比各个学校的 优劣势,抓住各校之问错位情况,以儿童舞蹈的创编、创意舞台设计、新媒体技术 融合为培养特色, 实现与省内外其他高校的借位发展。

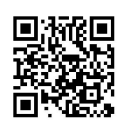

(二) 学校师资队伍数量充足且结构合理

舞蹈编导专业拥有一支具有较高水平的教师团队。共有专任教师 26 人, 其中副 教授 4 人, 研究生学位 11 人, 讲师 11 人, 助讲 9 人, 2 名博士在读, 45 岁以上教 师 2 人, 35 岁到 45 岁教师 20 人, 35 岁以下教师 4 人。太原市学科带头人 1 名, 太 原市职业能手 1 人, 太原市教学能手 5 人, 省、市骨干教师 5 人。并且, 我校舞蹈 系现有舞蹈实训室15个,大型演出剧场1个,小型实践舞台1个;每个教室配备钢 琴一台,可以很好实现舞蹈实践教学,确保教学任务的有序开展和良好完成。

舞蹈系始终秉承学校"美人美己,为师为范"的核心理念,建设"双师型"教 师队伍, 培养"实用型"社会人才为目标。目前, 在教学管理上分为六个教研组, 每组由 4-6 名舞蹈教师组成, 分别是: 学前舞蹈教研组、基训教研组、民间舞教研 组、舞蹈武功教研组、中国古典舞身韵教研组、舞蹈理论教研组,日常教学通过分 组制定教学计划与进度, 听评课监督落实, 每周三开展教学研讨会, 学期末进行教 学内容汇报展示来进行管理。

(三) 学校生源基础良好

我校专设舞蹈专业, 舞蹈的招生方式多样, 通过单独招生、对口升学、普通高 考等考试渠道,每年稳定招生200余人,为舞蹈编导专业的招生奠定扎实的基础。

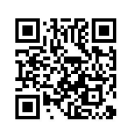

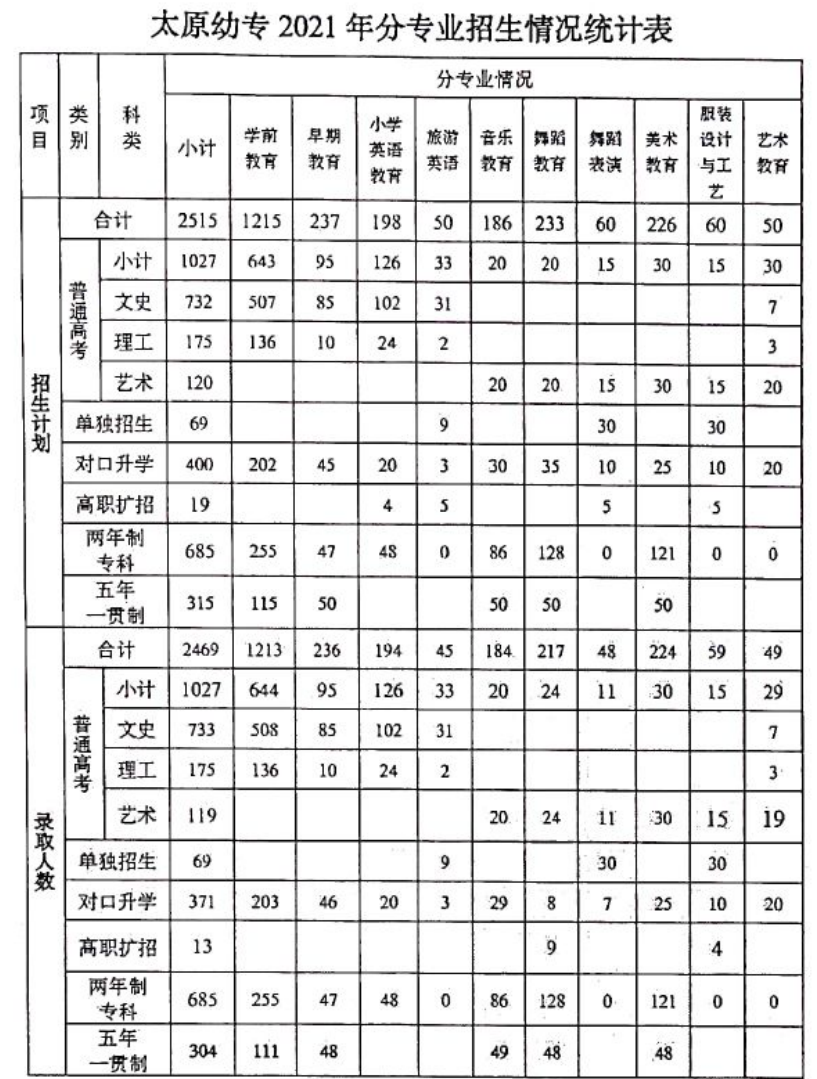

ú.

(2021 幼专舞蹈教育、舞蹈表演专业招生情况)

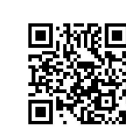

 $31$ 

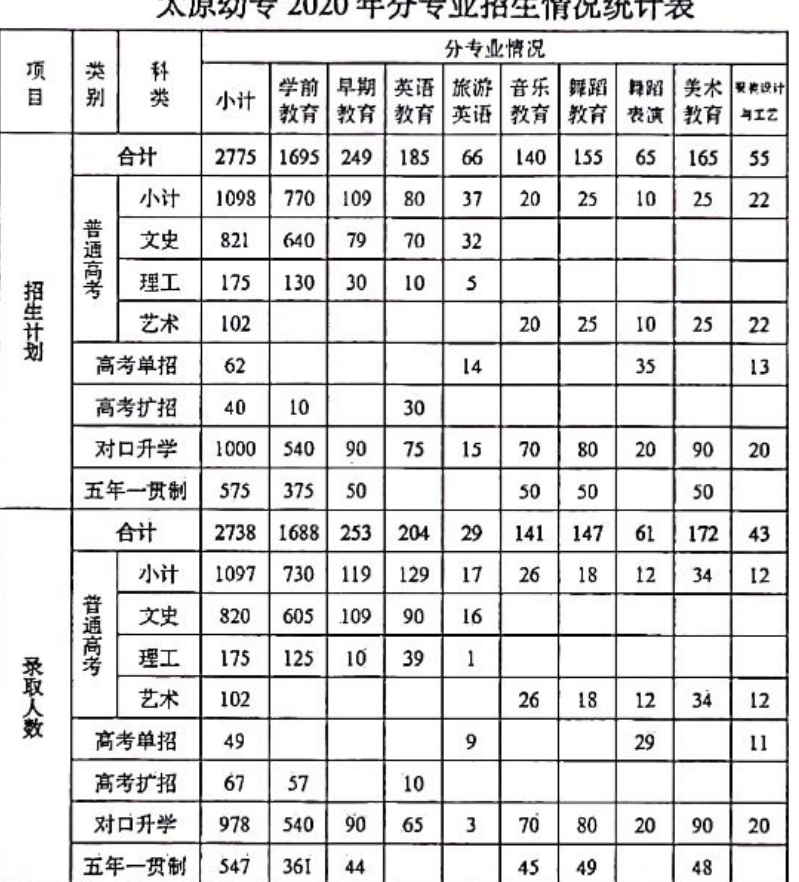

大百处去 2020 年分去业切开整组体开关

招就处

2021年7月6日

(2020 幼专舞蹈教育、舞蹈表演专业招生情况)

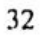

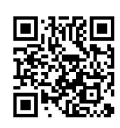

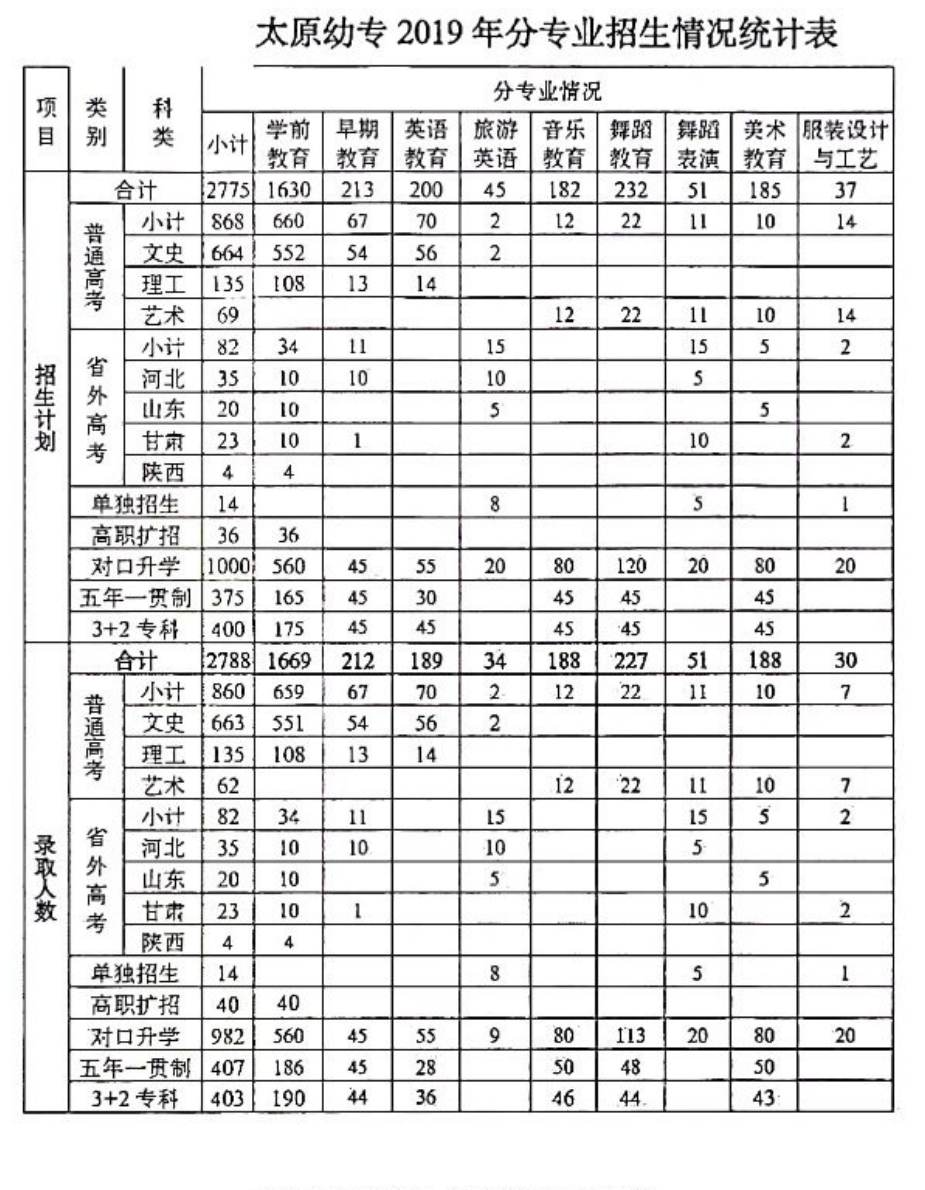

(2019 幼专舞蹈教育、舞蹈表演专业招生情况)

![](_page_33_Picture_2.jpeg)

33

#### 三、专业建设发展规划

(一) 人才培养目标

高职人才培养目标是人才培养的总原则和总方向,是开展教育教学的基本依据。 高职人才培养目标具有人才层次的高级性; 知识、能力的职业性; 人才类型的技术 性等特点。本专业培养理想信念坚定, 德、智、体、美、劳全面发展, 具有一定的 科学文化水平,良好的人文素养、职业道德和创新意识,精益求精的工匠精神;掌 握具备舞蹈编导方面的作品编创与儿童舞蹈创编、舞蹈音乐、创意舞台设计、新媒 体技术融合等综合能力, 具有较强的艺术创新精神, 能够从事文化艺术和教育行业 的文艺创作与编导人员、群众文化活动服务人员及其他教学人员的高素质技术技能 人才。舞蹈编导专业主动对接行业需求,调研分析行业人才需求特点和能力要求, 推动专业设置、课程内容、教学方法与实习实践, 突出能力培养; 坚持"系企一体、 工学结合"的人才培养模式,发挥企业行业优势,切实加强实践性教学环节,提升 学生的就业能力。

(二) 师资队伍建设

我校专业师资队伍建设将根据专业的发展需要,采取三个梯队的建设模式,保 证专业发展的需要。学校师资队伍建设方面形成如下三个梯队:第一梯队聘请相关 专业的专家、名师及专业带头人引领舞蹈编导专业的建设以及系部的发展,第二梯 队骨干教师, 特邀省市优秀骨干教师参与教学科研来支撑舞蹈系的相关工作, 第三 梯队招聘新入职的优秀年轻教师, 为舞蹈系注入新的活力和前瞻性的思维。

同时, 学校定期选派部分教师到有关高等院校参加相应的专业知识培训和进修, 保证日常教学质量; 选派部分教师与合作单位开展交流与合作, 同时探索教育信息 化建设模式, 参与课程资源开发、课题研究等工作; 从行业、企业选拔优秀技能人 才作为"师傅"。逐步形成一支结构合理、学术水平高、科研能力强、素质优良的 专兼职教师队伍,为办好本专业莫定良好的基础。

(三) 校企合作、工学结合机制建设

组建由行业、企业专家组成的舞蹈专业理事会, 积极发挥理事会指导职能, 制 定理事会章程及相关管理制度, 定期召开理事会议, 研讨专业发展及人才培养相关 事务; 选择一批信誉良好、优势明显的企业建立合作关系, 在学生实习、课程建设、 师资培养等方面开展合作; 探索与用人单位之间的"供需对接、可持续合作、互补

![](_page_34_Picture_8.jpeg)

![](_page_34_Picture_9.jpeg)

互利"的校企合作办学长效机制,实现校企双方互利共赢。

(四) 产学研结合, 开创新路

主要包括校内外岗位实践、毕业实践、素质技能与社会服务教学实训等。可在 第1或第2学期安排学生在校内实训室: 在第3至第4学期安排校内外实训或见习, 第5学期安排见习、毕业实践, 第6学期安排素质技能与社会服务教学实训。各实 习环节的内容与要求应相互关联,循序渐进。学生实习期间,应严格执行《职业学 校学生实训、实习管理规定》相关要求。实践性教学环节关注教学过程与工作过程 的对接,教学内容与工作需求的对接,专任教师与兼职教师的教学分工对接,积极 与企业合作开展专业课程及配套资源建设,将优秀教育活动案例融入教学实践中。 不可下

年 月 Ħ

![](_page_35_Picture_36.jpeg)

![](_page_35_Picture_6.jpeg)

门意治报 校内专业设置评 议专家组织审议 意见 (主任签字) 丽范  $700277799998$ 7月喜雨报 (第1日) 学校意见 省级高职专业设 置指导专家组织 意见 专家签名: 年 月 E

36

 $\mathbf{r}$ 

太原幼儿师范高等专科学校舞蹈编导专业人才需求调研报告

一、行业背景

近两年, 舞剧演出市场呈现蓬勃态势, 有的新创作品"一票难求", 经典舞段 在社交媒体上刷屏,带动更多观众走进剧场。2021、2022 这两年舞剧《只此青绿》、 《永不消逝的电波》、《日出东方》、《记忆深处》、《孔子》、《背衣》等大量 爆款、破圈的好剧目喷涌勃发, 当代舞剧无论在数量还是质量上, 都达到了历史新 高度。中国舞剧市场日渐繁荣, 这从一个侧面折射出中国舞剧多年来在创作演出上 的扎实积累和有效探索。根植中华优秀传统文化,聚焦火热的现实生活,用肢体语 言和剧情感染观众, 舞剧精品力作不断涌现, 成为中国舞台艺术一大亮点, 其创造 性转化、创新性发展经验值得总结。现在人们追求更高的生活品质,更多元的娱乐 社交方式, 为舞蹈创造了更为广阔的市场前景。

由于新冠疫情的影响, 2020 年中国舞台剧市场规模出现大幅下降, 仅为 23.64 亿元, 同比下降 56.46%。到 2021 年, 我国舞台剧占据演出票房市场规模总量的 28.26%, 其中舞蹈需求占比为17.42%, 较上年增加 0.39个百分点; 占演艺产业规模 总量的 10.02%, 较上年减少 0.05 个百分点。2020 年《文化和旅游部关于推动数字 文化产业高质量发展的意见》发布,培养云演义状态,建设在线剧院、数字剧场, 加强滴艺机构与互联网平台合作,推动文艺院团、演出经纪机构、演出经营场所数 字化转型。这一政策的颁布不仅推动了舞剧的线上发展,更是推动了舞蹈编导需求 的增加。

随着流艺行业的飞速发展, 编导在行业中也越发稀缺。根据官方数据显示, 中 国舞蹈爱好者人数已达到 1.8 亿人, 其中 5-12 岁的舞蹈爱好者约 5000 万, 18-34 岁 的舞蹈受好者约 1 亿, 市场规模庞大。舞蹈编导是一个十分重要且特殊的职业, 其 对文化艺术创作有着至关重要作用。是以自己的思想为主, 并且结合群众生活, 从 而进行创作,是一个具有高度艺术性和感染力、很高审美价值以及很强社会影响力

37

![](_page_37_Picture_6.jpeg)

与号召力度的群体活动。舞蹈编导学科是研究关于舞蹈编导的教学理论与人体动作 编创技巧的学问,是对舞蹈编导教学、人才培养、剧目创作、舞台导演、科研创新 等进行科学研究与实践的学科。其特色为继承中国舞蹈文化传统,广采博收世界舞 蹈文化, 建构完整性、系统性、科学性、开放性, 可持续性发展的中国舞蹈编导学 科的教育教学系统。

二、人才需求现状

随着社会主义市场经济的不断发展和对社会精神文明和主旋律文化的倡导与普 及, 人民群众对文化艺术的综合需求也出现了多元变化, 舞蹈编导事业的发展以多 种艺术样式为表现,并以其雅俗共赏的特质为社会服务,以满足人们的精神生活的 需求, 它同时给我们的艺术教育提供了一个发展空间, 它是我们舞蹈编导专业育生 存发展繁荣的重要社会条件。

国家对舞蹈编导人才培养投入力度越来越大, 2022年6月27日, 国家艺术基金 2022年度艺术人才培养资助项目《西部地区现当代舞编导人才培养》正式拉开帷幕; 同年太原师范学院申报的《黄河流域鼓舞编导创新人才培养》也获得了资助,这不 仅为舞蹈编导人才提供了良好的学习机会,还为本地舞蹈编导专业的发展打下了坚 实基础,更扩充了舞蹈编导人才队伍。当地的舞蹈机构也逐步整合资源开办舞蹈编 创高级研修班,特邀国内著名舞蹈编导、知名舞蹈教师、一线舞者明星来教授课程, 为促进舞蹈编导教育的发展和传播搭建了全新舞台。对于舞蹈编导人才需求共分为 三大类,分别如下:

(一) 文旅产业

文旅产业对舞蹈编导人才的需求比例是最大的,舞蹈编导专业人才毕业后多会 选择做一名舞蹈演员或舞剧编导,跟随演艺公司在景区、剧场进行演出和编排,这 不仅是对舞蹈专业技能再度提升也是对传统优秀文化的继承和发展。由太原市委宣 传部牵头,太原市舞蹈团承担的舞蹈剧目《宋时芳华》在2022年太原电视台春节联

38

![](_page_38_Picture_7.jpeg)

欢晚会上正式亮相。我校学生于 2021年 12 月排练此作品。《宋时芳华》以晋祠侍 女像为灵感,在舞蹈编创中,综合人物体态、服饰化妆、发式造型、肢体动作、舞 台背景、视频特效等, 全方位展现了宋代宫廷侍女们的生活。旨在深挖历史内涵, 弘扬晋阳文化, 讲好太原故事, 打造锦绣太原文旅 IP。

(二) 晚会导演

舞蹈编导人才不光是舞剧编导,更是舞剧编剧、导演的总称。由于舞剧艺术的 创作规律和特点,使得舞剧编导常常自己是台本的作者,又是舞蹈台词的编者,还 是负责排练的导演,可以说是身兼三职。在整个的舞剧的创作过程中,他要与作曲 者、舞美设计、乐队指挥、演员……进行合作。只有通过舞剧编导才能将整个艺术 部门组织起来、有条不紊地进行创造性的艺术活动,所以舞剧编导应该是一部舞剧 的领导者和组织者。

电视台则需要既有编导能力,又能懂得电视的人才,这就要求我们必须在学习 好本专业知识的同时,努力学习有其他与之相关的知识,而自主创业的舞台则会更 好的表现出个人的艺术特色。未来的竞争是激烈的, 职业发展的要求使我们必须认 识到自身的素质要不断再提高, 使我们能成为一个"全才"。

(三) 专业比赛活动

舞蹈编导专业人才在从事专业比赛活动的比例偏小, 因为专业比赛项式对舞蹈 编导技能要求极高,都是舞蹈界的精英人才。首先必备扎实的舞蹈专业知识和专业 技能, 对舞蹈演员进行指导和示范, 在舞蹈排练中, 帮助舞蹈演员规范舞蹈动作, 所以如果舞蹈编导对舞蹈知识没有较深的理解和体会, 是无法帮助舞蹈演员进行舞 蹈动作的规范, 无法准确的对舞蹈动作进行诠释, 进而无法实现舞蹈编导和舞蹈演 员之间配合,舞蹈专业理论知识和舞蹈创作的文化基础,是舞蹈编导人才技能突出 的支撑。

编导的世界是丰富新鲜的, 需要我们去开拓, 今后随着演出事业的蓬勃发展,

![](_page_39_Picture_8.jpeg)

我国艺术市场编导专业的从业者将会有更大的需求, 促进整个舞蹈编导就业向更好 的方向发展。

三、人才需求市场调研

2022年7月我们深入舞蹈编导艺术行业团体、基层文化馆、中小学和培训机构 等单位, 通过个别访问、电话调查、座谈会、文献查阅、网站调查等方式, 分析舞 蹈编导专业结构人才现状,专业发展趋势,人才需求现状,岗位对从业人员知识及 能力要求, 学生就业取向等情况。在此基础上形成了调研报告, 进一步完善我系人 才培养方案, 以构建合理的课程体系, 加强实践教学, 以便顺利完成我系舞蹈编导 专业的建设和发展。现将此次调研报告情况汇报如下:

(一) 就业岗位分析

1. 省属事业单位

全国各个省市事业单位对于舞蹈编导专业人才需求虽有增长,但也一岗难求。 通过网络调查,我们发现在刚刚结束的 2022 年山西省省直事业招聘中,长治市、运 城市、阳泉市、忻州市、朔州市、吕梁市、临汾市、晋中市、晋城市均未对舞蹈编 导设立岗位。只有工作地点在太原市的山西省机关事务管理局招录舞蹈编导专技老 师一名(图1), 此岗位报名人数 221 人、初审通过人数 50 人、最终缴费成功人数 为 22 人(图 2), 虽说报名人数不多但是竞争比却是异常激烈。此岗位一是明确要 求了专业, 说明了舞蹈编导专业的需求性强; 二是入职的单位为山西省人民政府机 关幼儿园, 说明了幼儿园内各种文艺汇演和外出比赛的活动多, 需要老师编排舞蹈 作品和组织各项演出活动。

![](_page_40_Picture_57.jpeg)

**Service** 

图 1

![](_page_40_Picture_9.jpeg)

![](_page_41_Picture_30.jpeg)

图2

除了事业单位可供舞蹈编导专业人才选择, 参加公务员考试也是一种不错的选 择。2021年山西省舞蹈家协会招录人员一名, 报考比例高达 1:57 (图 3), 此岗位 本科生、研究生均可报名,且在本科专业要求中包含了舞蹈编导。

![](_page_41_Picture_31.jpeg)

图3

纵观山西省各类人才招聘中,在2016年省群众艺术馆招聘过一位专业要求为舞 蹈编导的舞蹈辅导员, 其余年份并未有大批量的艺术类专项岗位。而在四川省绵阳 市 2022 年设立的乡村文艺人才引进专项计划中,专业要求为舞蹈编导的岗位共招聘 10人(图4), 其中三台县文化馆(图5)、游仙区文化馆招录人员的要求(图6) 中详细提出需具备一定舞蹈编创能力、从事编创工作一年以上、有原创作品优先等

![](_page_41_Picture_7.jpeg)

条件。这都充分说明了舞蹈编导人才需求性高。

| 北川芜<br>族自治<br>县文化<br>馆 | 舞蹈类专<br>干岗位 | 专业技<br>术岗位 | 30周岁<br>及以下 | 普通高等<br>教育本科<br>及以上 | 取得学<br>历相应<br>学位 | 舞蹈学<br>舞蹈表演专业、<br>专业、舞蹈编导专业 |
|------------------------|-------------|------------|-------------|---------------------|------------------|-----------------------------|
| 平武县<br>文化馆             | 舞蹈类专<br>干岗位 | 专业技<br>术岗位 | 35周岁<br>及以下 | 音通高等<br>教育本科<br>及以上 | 取得学<br>历相应<br>学位 | 舞蹈学<br>舞蹈表演专业、<br>专业、舞蹈编导专业 |
| 梓潼县<br>文化馆             | 舞蹈类专<br>干岗位 | 专业技<br>术岗位 | 30周岁<br>及以下 | 普通高等<br>教育本科<br>及以上 | 取得学<br>历相应<br>学位 | 舞蹈表演专业、<br>舞蹈学<br>专业、舞蹈编导专业 |

![](_page_42_Picture_23.jpeg)

![](_page_42_Picture_24.jpeg)

![](_page_42_Picture_25.jpeg)

图 6

2. 专业舞蹈剧团

![](_page_42_Picture_26.jpeg)

图7

![](_page_42_Picture_10.jpeg)

专业舞蹈剧团是以舞蹈编导创作、表演、普及、推广为发展动向的专业舞蹈团 体, 山西华晋舞剧团在 2016-2019年招聘了专业为舞蹈编导(图7)的演员, 编排了 如 《粉墨春秋》等优秀的舞剧作品。在 2021 年山东省歌舞剧院设立了一名舞蹈编 导岗位, 此岗位虽专业要求为舞蹈编导, 但更多的是为全院部门服务, 入职的部门 为创作中心, 从事导演工作较多。所以这也要求学校在培养舞蹈编导专业人才时, 应全方位、多角度,培养应用型舞蹈编导人才。而现如今不单单是国有文艺院团紧 缺舞蹈编导人才, 众多现代舞团也急需大量编导人才, 例如北京现代舞团、北京雷 动天下现代舞团。这类专业舞团是汇集舞蹈编导们多维思想、多元情感的地方,充 分给予到编导们自由发挥的平台。所以全国众多专业舞蹈剧团需要舞蹈编导人才折 现新鲜力量的注入。

3. 企业院团

民营公司、企业院团也是此次对舞蹈编导人才的需求情况是调查的核心。舞蹈 艺术隶属于企业文化重要的一部分,通过舞蹈的展现人们不仅能了解企业的内在文 化和风土人情, 也可以激发企业人的内在情感, 增强企业凝聚力。在艺体类专题网 络双选会中,山西广电文化产业发展有限公司、济南能源投资控股集团有限公司、 杭州娃哈哈集团有限公司、海澜集团有限公司招聘舞蹈编导一名; 山东港口集团日 照港招聘文艺干事, 要求为舞蹈编导专业; 因此现如今有很多企业需要舞蹈编导人 才来支撑企业文化并组织各项大型文艺活动。

4. 培训机构

2022年7月笔者对太原市现在教育局注册的舞蹈机构进行了电话访问,影响国 家级教育资源品牌中芭艺蕾艺术教育示范基地一直致力于原创舞蹈、舞剧的编创工 作,其为了搭建更好的儿童舞蹈、舞剧编创平台,在最新2022年招聘信息中高薪聘 请舞蹈编创人才。精彩人生少儿培训机构是山东省济南市最大的一家连锁教育机构, 此学校专门设立编创团队,为每年山东省原创舞蹈比赛《小飞天》量身打造学校专

43

![](_page_43_Picture_6.jpeg)

属的舞蹈作品。为编导团队老师提供学习机会,参加《全国舞蹈教师创编与美育研 修班》。在扩大学校的同时,也在夯实学校舞蹈编导教师团队。

5. 学校

全国中小学对舞蹈编导人才需求性也很高, 2022 年济南市历下区舞蹈家协会中 小学(幼儿园)舞蹈教育专业委员会正式成立,委员会成员提出在加强舞蹈素质教 育的基础上, 应发展以培养学生模仿能力、即兴能力、创造求新等综合素质的舞蹈 编导新型课程, 这也意味着对舞蹈编导人才需求将逐步增高。

在太原市教育局举办的学校艺术教育活动月比赛中, 群舞节目要求原创或者改 编, 且改编比例不低于50%。各大中小学也愈发对舞蹈课程越来越重视, 尤其是有编 创能力的舞蹈教师。并且在招聘教师的软件上经过搜寻山西省中小学招聘舞蹈编导 老师的学校有: 太原新力惠中学校、太原金色摇篮小学山西同兴学校、太原市马蹄 莲第二小学、祁县美康双语学校、吕梁精英学校、晋南综合职业技术学校、广灵县 新洋学校、运城国华艺术职业中学、山西现代双语学校、山西忻州现代双语学校。 中小学围绕"双减"政策系列活动的进行都有开设舞蹈社团,调查了太原市所有民 办和公办小学,包括小店区100所、迎泽区39所、杏花岭区59所、尖草坪区46所、 万柏林区 64 所、晋源区 48 所小学, 其中 95%的学校都开设了舞蹈课程, 因此对舞蹈 老师的需求性也很高。

(二) 学历层次

调查发现舞蹈编导专业学生毕业可进行专升本考试,考试内容共有三项,分别 为基本功、自选舞蹈、音乐即兴。2022年专升本艺术类招生院校如下: 太原师范学 院、太原学院、山西应用科技学院、忻州师范学院、晋中学院、长治学院、运城学 院、晋中信息学院、太原工业学院、山西传媒学院。其中太原师范学院和忻州师范 学院招收舞蹈编导的学生, 计划招生数量分别是 25 和 30 人, 学制为 2 两年。据教 育部办公厅发布《关于公布2021年度国家级和省级一流本科专业建设点名单的通知》

44

![](_page_44_Picture_7.jpeg)

(教高厅函 [2022] 14 号) 中, 太原师范学院舞蹈系舞蹈编导专业获批国家级一流 本科专业建设点, 也是山西省唯一获批的舞蹈领域的国家级一流专业。所以, 在我 校毕业的学生除了可以直接就业外,专升本考试也是一个非常不错的选择,学校的 培养模式会为学生的升学考试打下夯实的基础。

全国职业院校开设舞蹈编导专业的学校有湘南幼儿师范高等专科学校、重庆幼 儿师范高等专业学校、曹妃甸职业技术学院、山西艺术职业学院、晋城职业技术学 院、科尔沁艺术职业学院、内蒙古民族幼儿师范高等专科学校、黑龙江艺术职业学 院、哈尔滨传媒职业学院、泰州职业技术学院、江南影视艺术职业学院、浙江艺术 职业学院、安徽绿海商务职业学院、福建艺术职业学院、江西艺术职业学院、南昌 影视传播职业学院、山东文化产业职业学院等。

太原幼儿师范高等专科学校

舞蹈系

![](_page_45_Picture_5.jpeg)